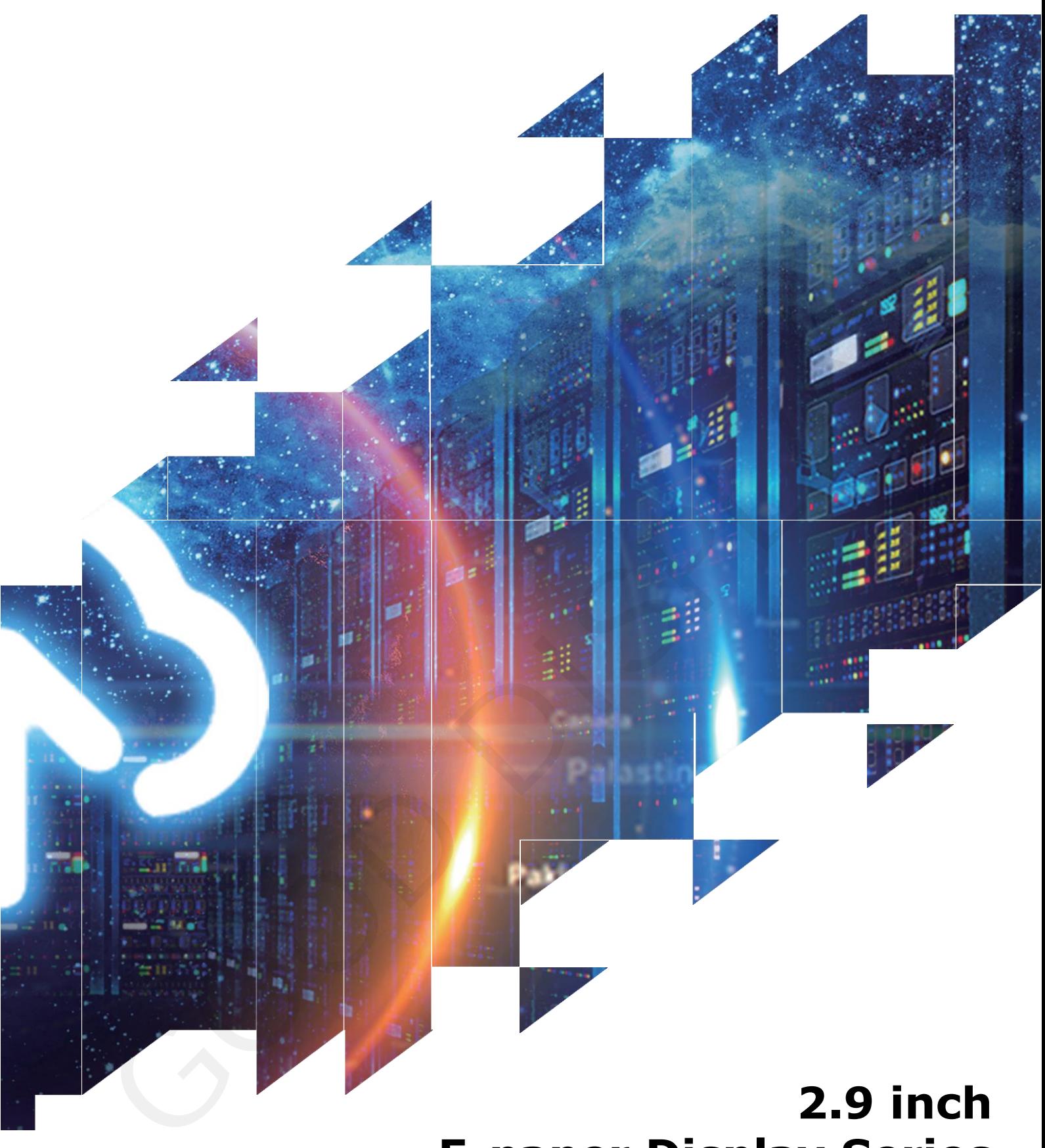

# **E-paper Display Series**

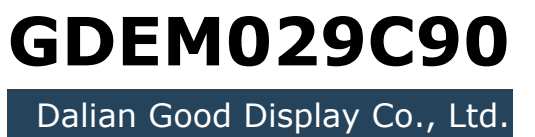

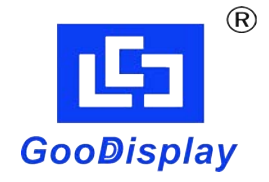

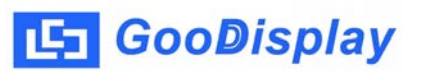

# **Product Specifications**

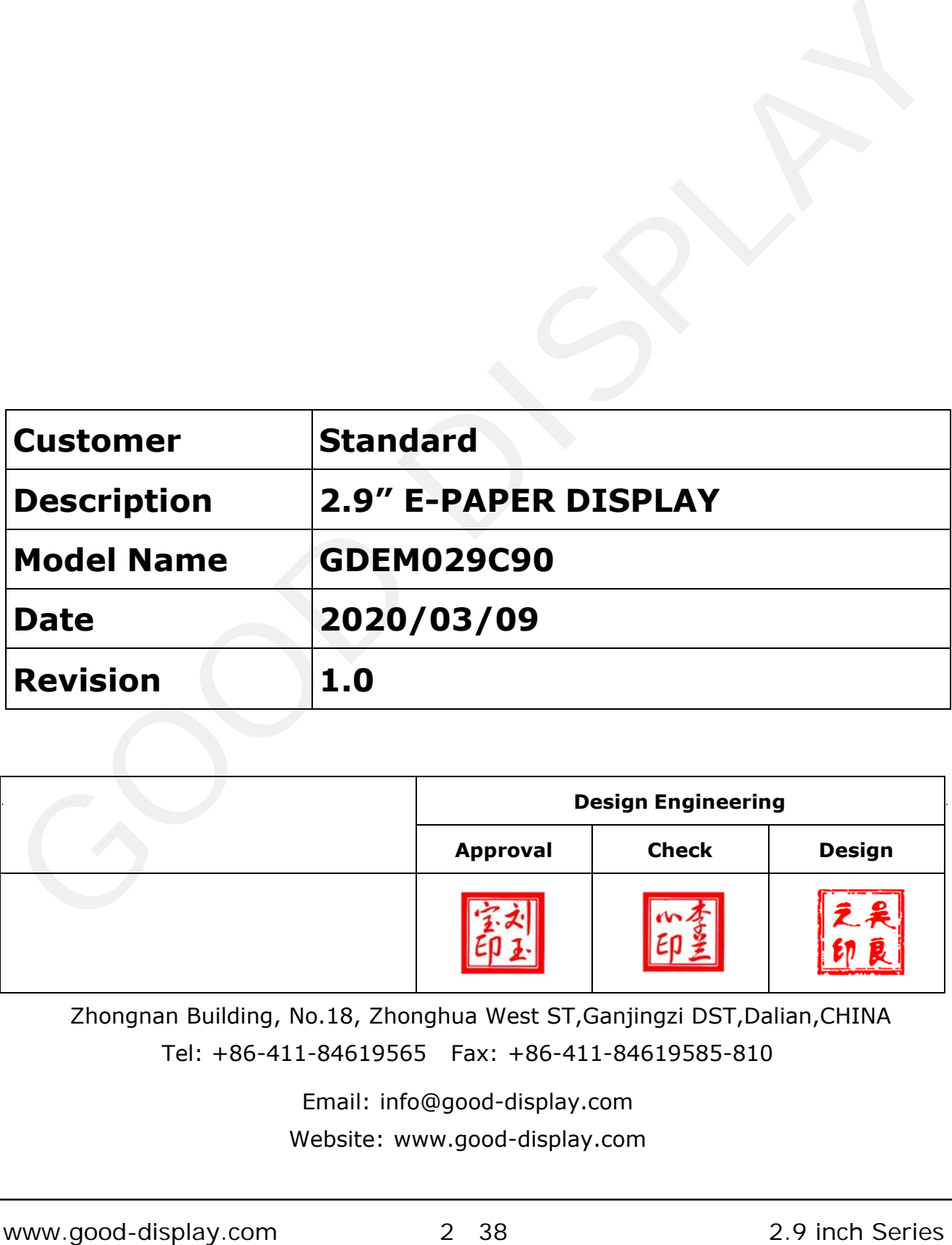

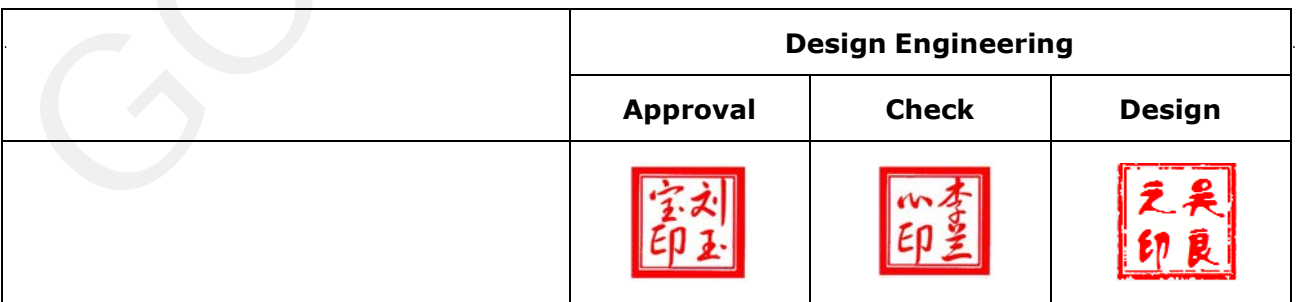

Zhongnan Building, No.18, Z[honghua West ST,Ganjin](mailto:info@good-display.com)gzi DST,Dalian,CHINA Tel: +86-411-846195[65 Fax: +86-411-8461](http://www.good-display.com/)9585-810

> Email: info@good-display.com Website: www.good-display.com

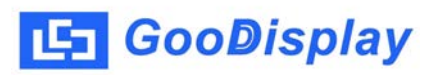

## **Revision History**

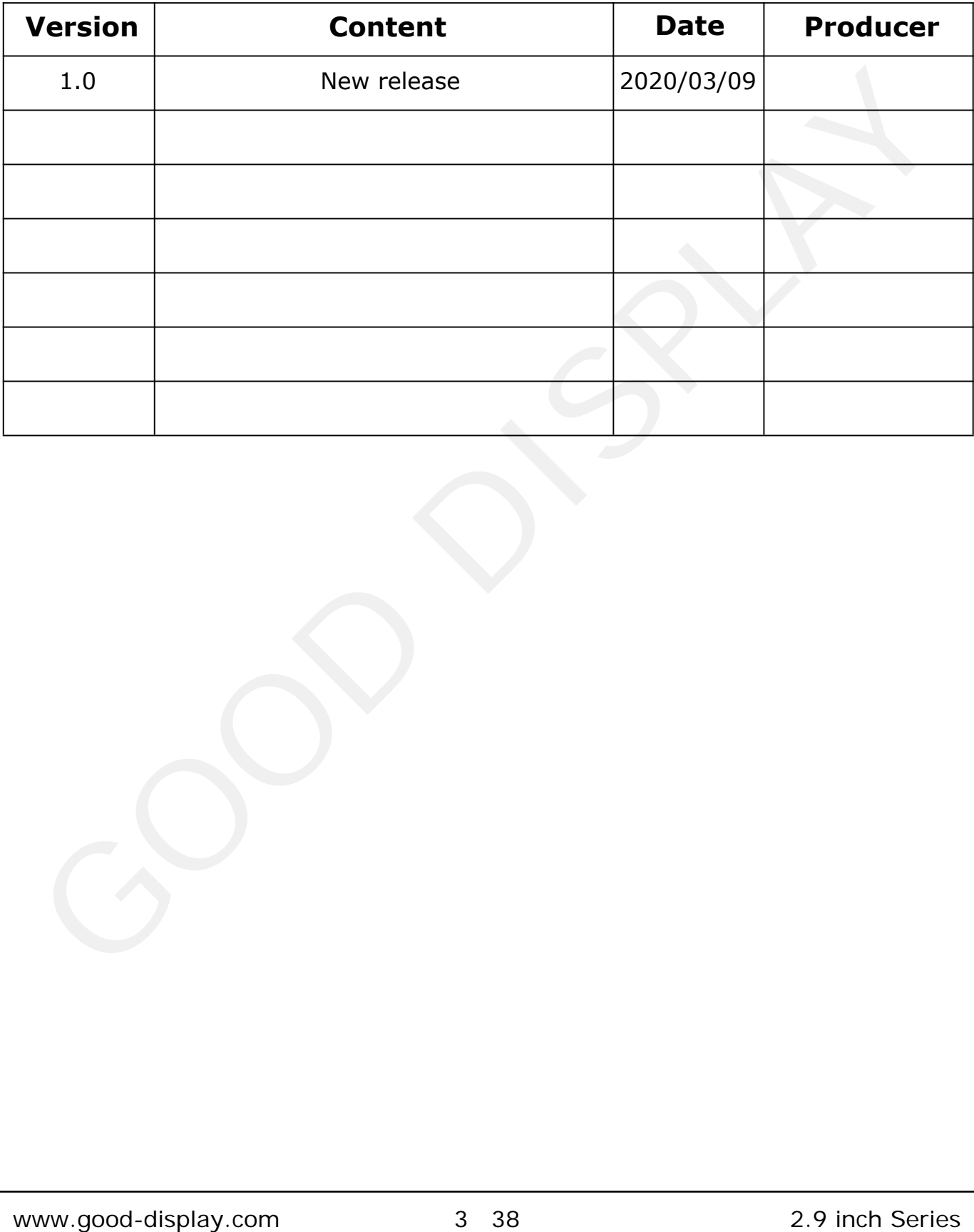

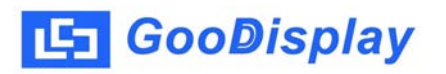

## **CONTENTS**

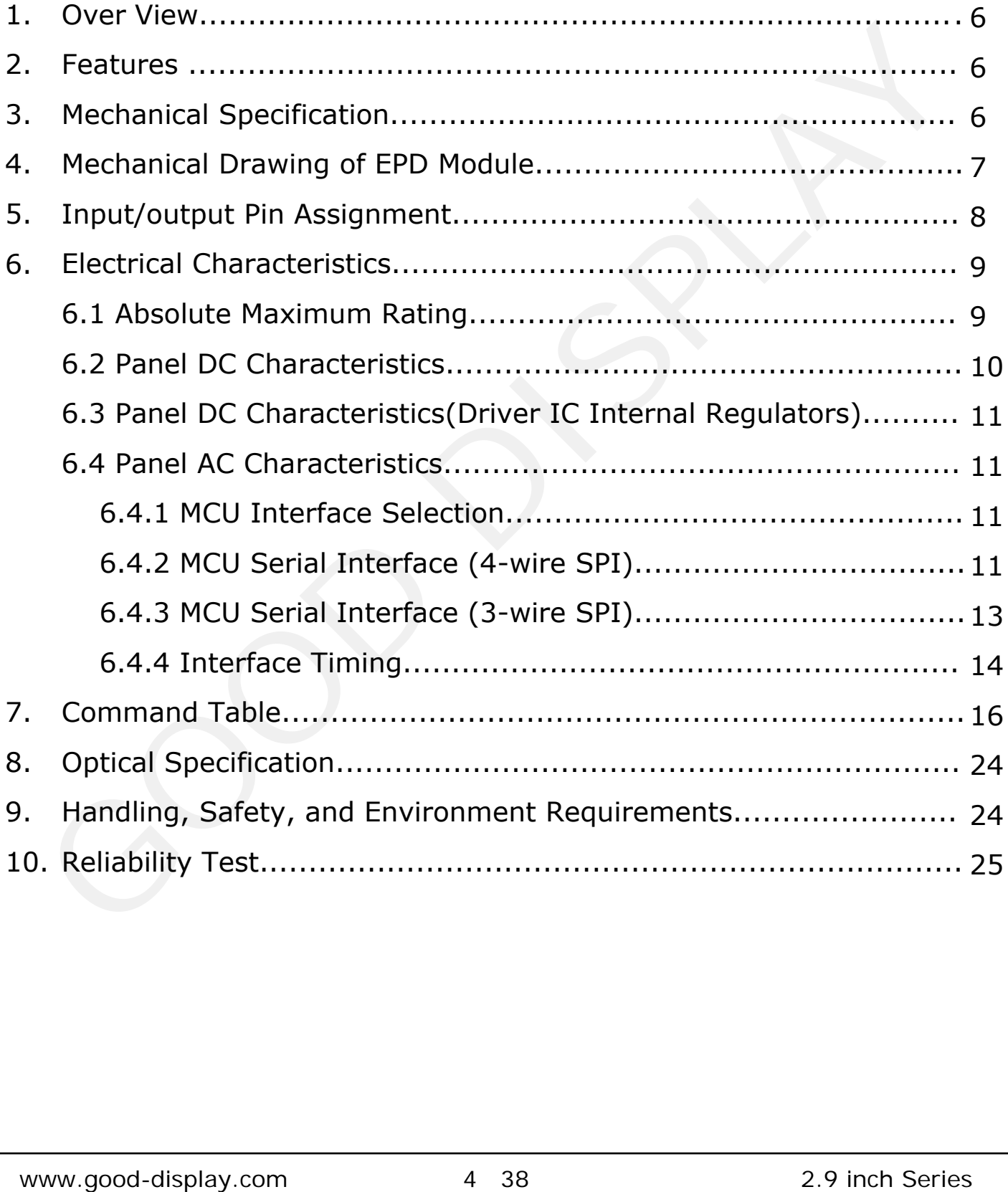

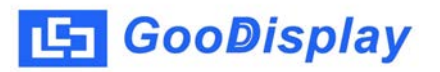

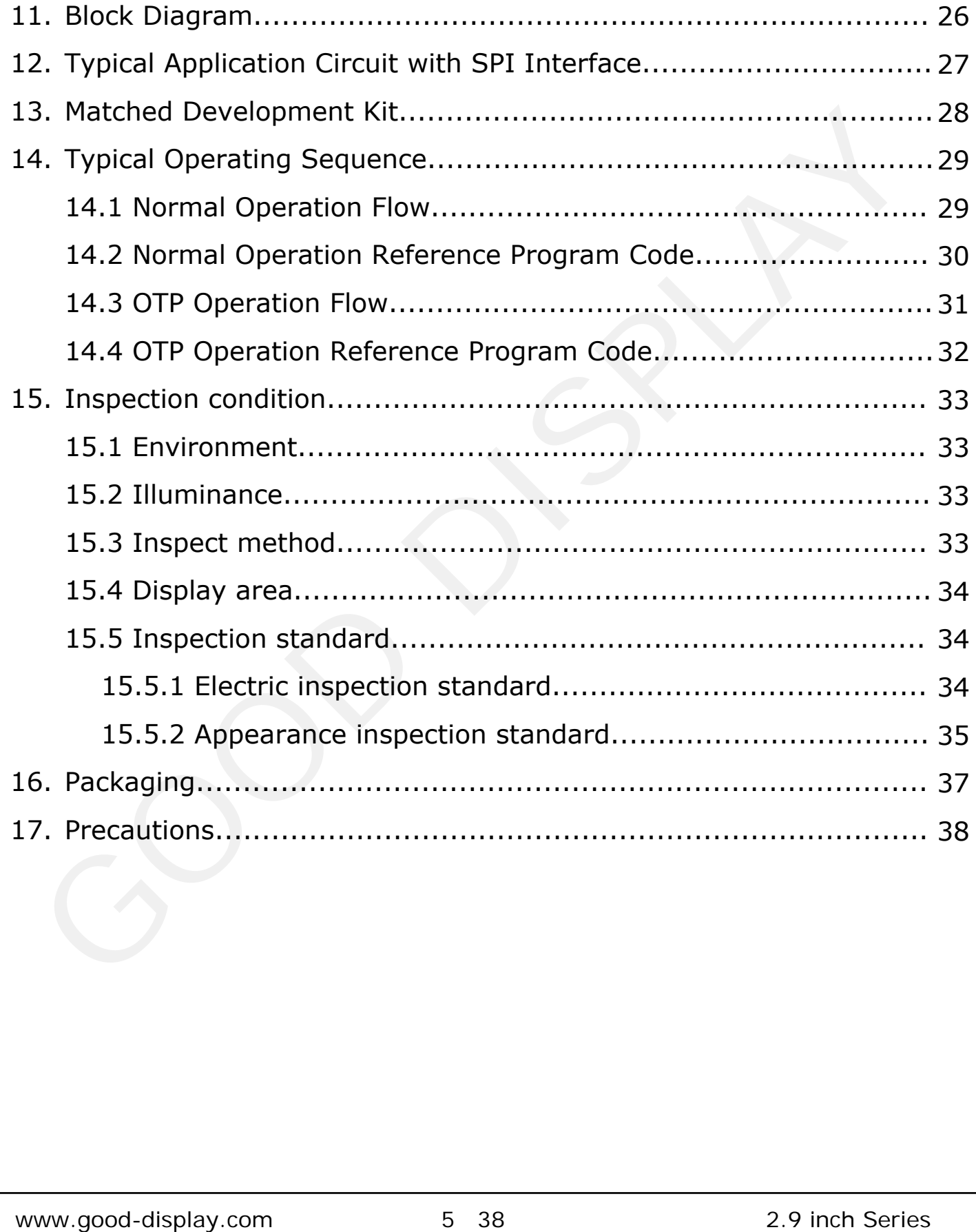

## <span id="page-5-0"></span>**1. Over View**

GDEM029C90 is an Active Matrix Electrophoretic Display (AM EPD), with interface and a reference system design. The display is capable to display images at 1-bit white, black and yellow full display capabilities. The 2.9inch active area contains 296×128 pixels. The module is a TFT-array driving electrophoresis display, with integrated circuits including gate driver, source driver, MCU interface, timing controller, oscillator, DC-DC, SRAM, LUT, VCOM. Module can be used in portable electronic devices, such as Electronic Shelf Label (ESL) System.

## **2. Features**

- ◆296×128 pixels display
- ◆High contrast High reflectance
- ◆Ultra wide viewing angle Ultra low power consumption
- ◆Pure reflective mode
- ◆Bi-stable display
- ◆Commercial temperature range
- ◆Landscape portrait modes
- ◆Hard-coat antiglare display surface
- ◆Ultra Low current deep sleep mode
- ◆On chip display RAM
- ◆Waveform can stored in On-chip OTP or written by MCU
- ◆Serial peripheral interface available
- ◆On-chip oscillator
- ◆On-chip booster and regulator control for generating VCOM, Gate and Source driving voltage
- $\bigstar^2$ C signal master interface to read external temperature sensor
- ◆Built-in temperature sensor

## **3. Mechanical Specification**

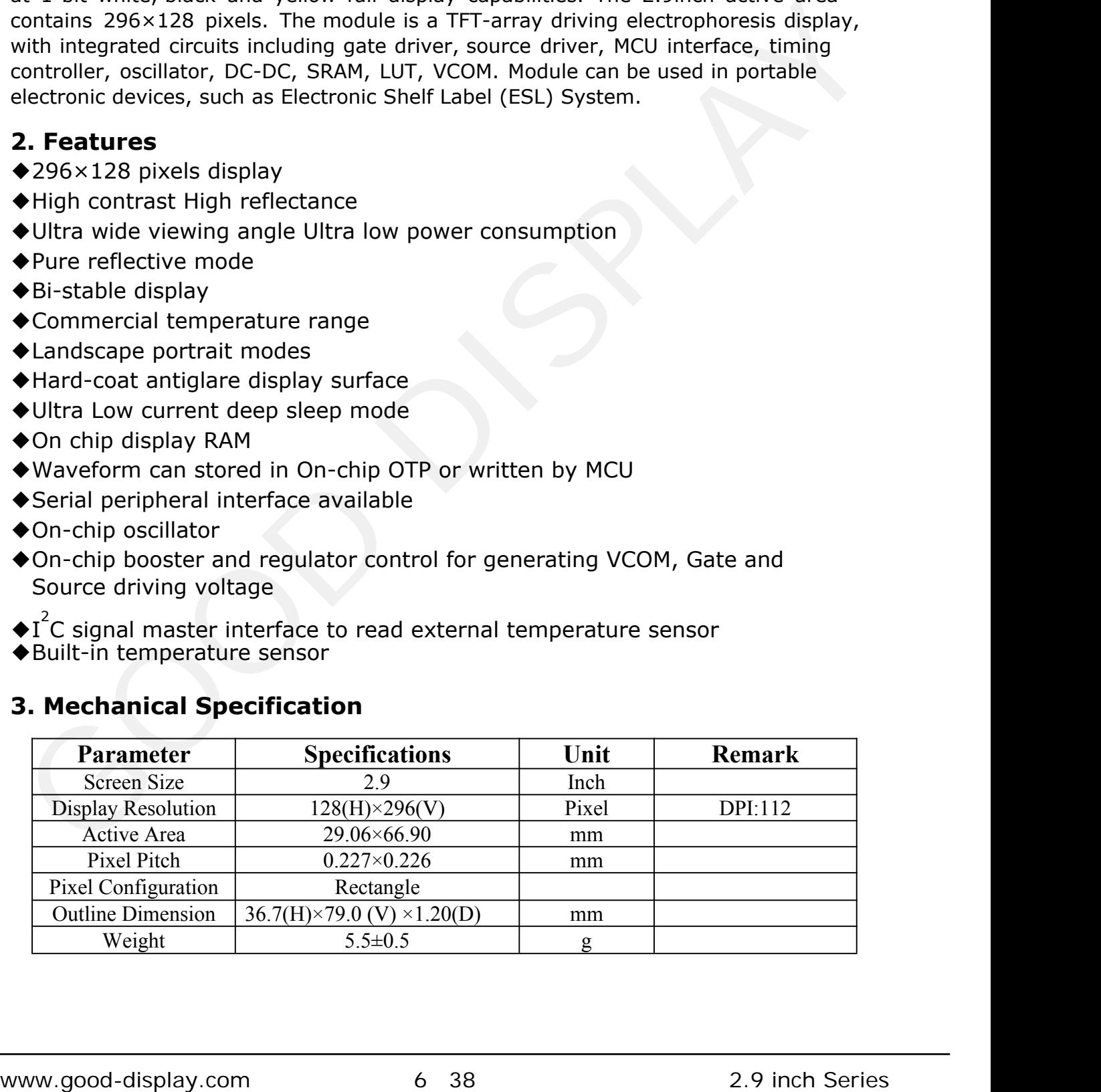

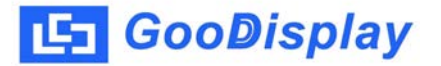

## **4. Mechanical Drawing of EPD Module**

<span id="page-6-0"></span>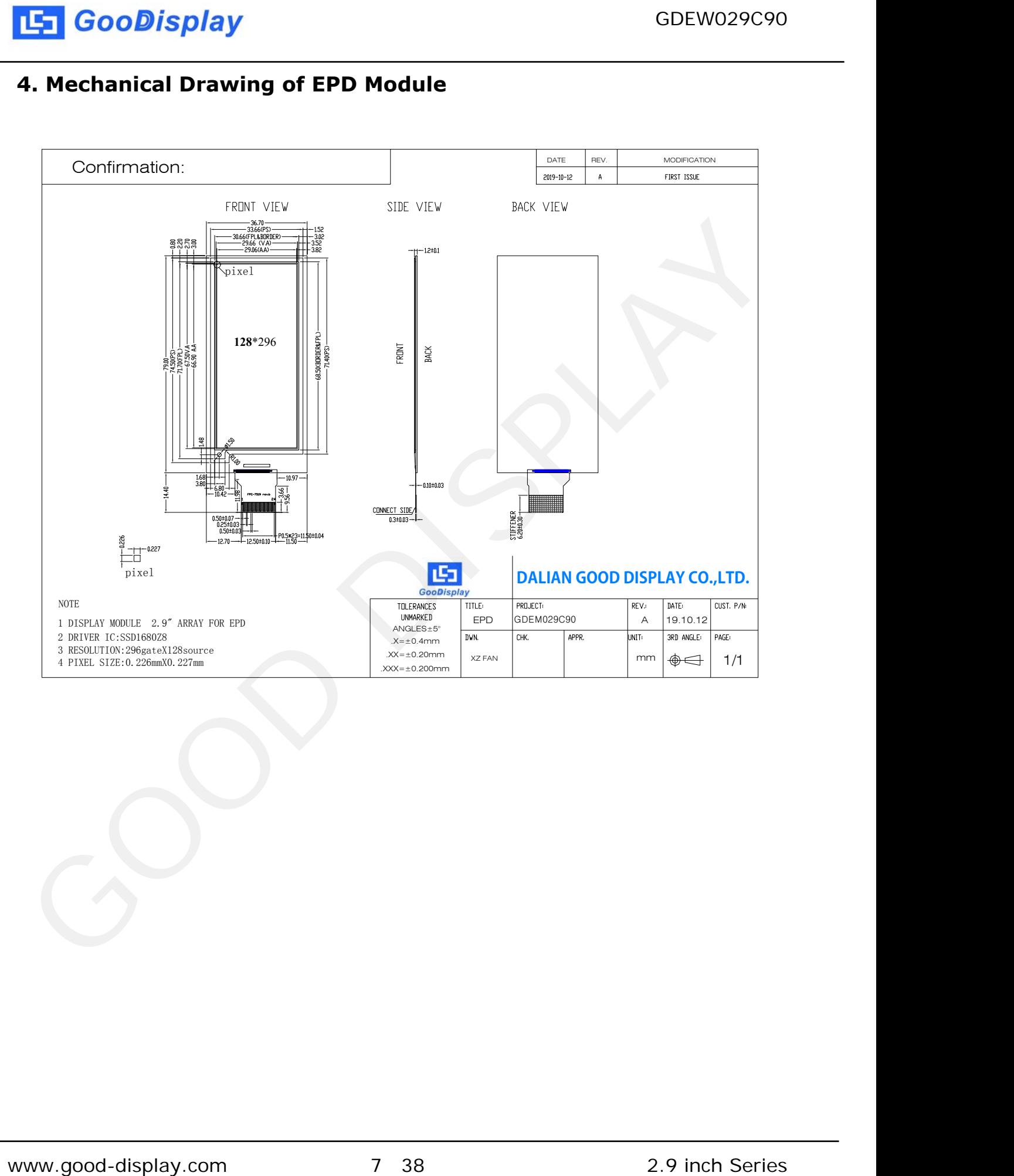

## **5. Input/output Pin Assignment**

<span id="page-7-0"></span>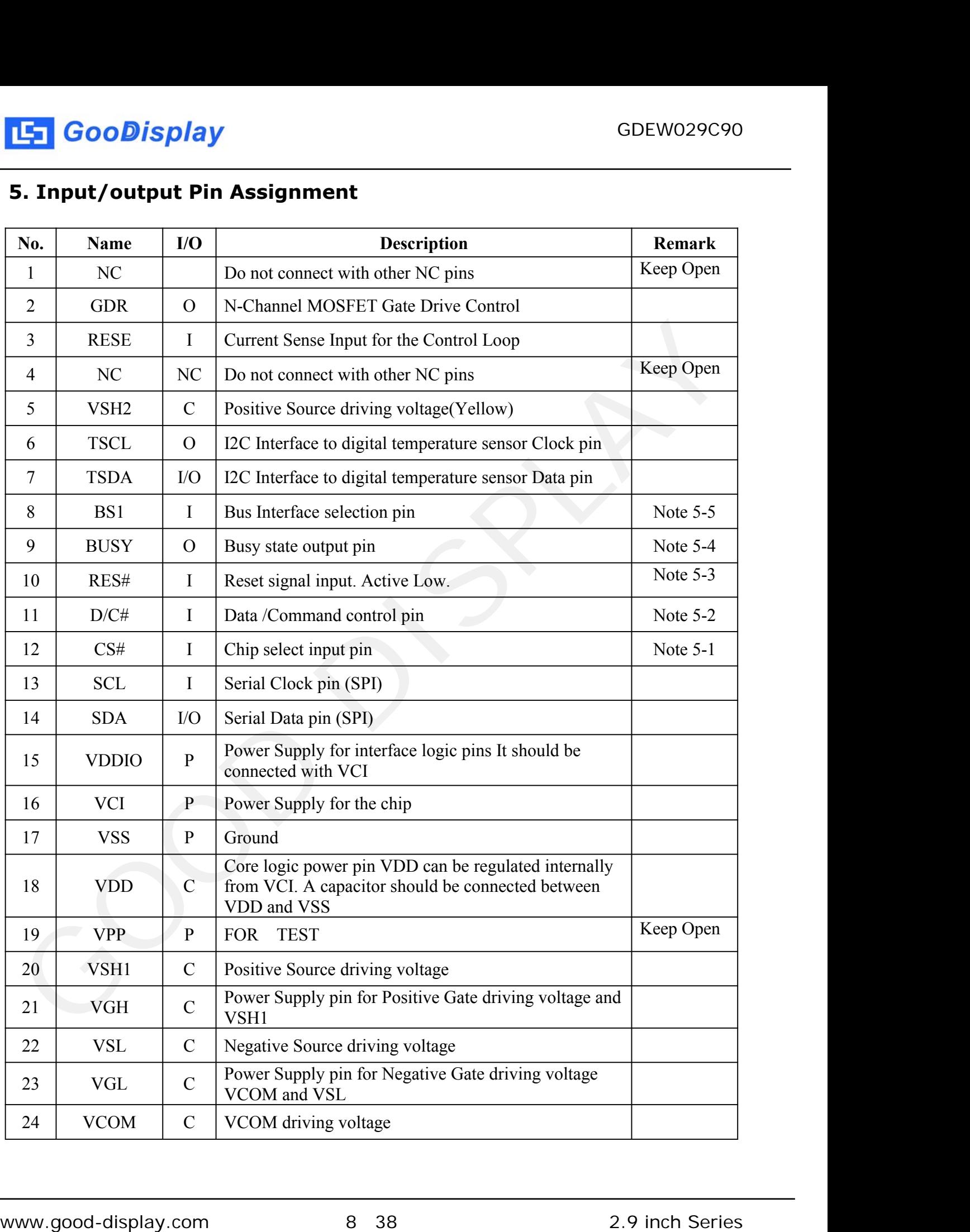

<span id="page-8-0"></span>I = Input Pin, O = Output Pin, I/O = Bi-directional Pin (Input/output), P = Power Pin, C = Capacitor Pin

**Note 5.1**: This pin (CS#) is the chip select input connecting to the MCU. The chip is enabled for MCU communication only when CS# is pulled LOW.

**Note 5.2**: This pin is (D/C#) Data/Command control pin connecting to the MCU in 4-wire SPI mode. When the pin is pulled HIGH, the data at SDA will be interpreted as data. When the pin is pulled LOW, the data at SDA will be interpreted as command.

**Note 5.3**: This pin (RES#) is reset signal input. The Reset is active low.

**Note 5.4**: This pin is Busy state output pin. When Busy is High, the operation of chip should not be interrupted, command should not be sent. The chip would put Busy pin High when -Outputting display waveform -Communicating with digital temperature sensor

**Note 5.5**: Bus interface selection pin

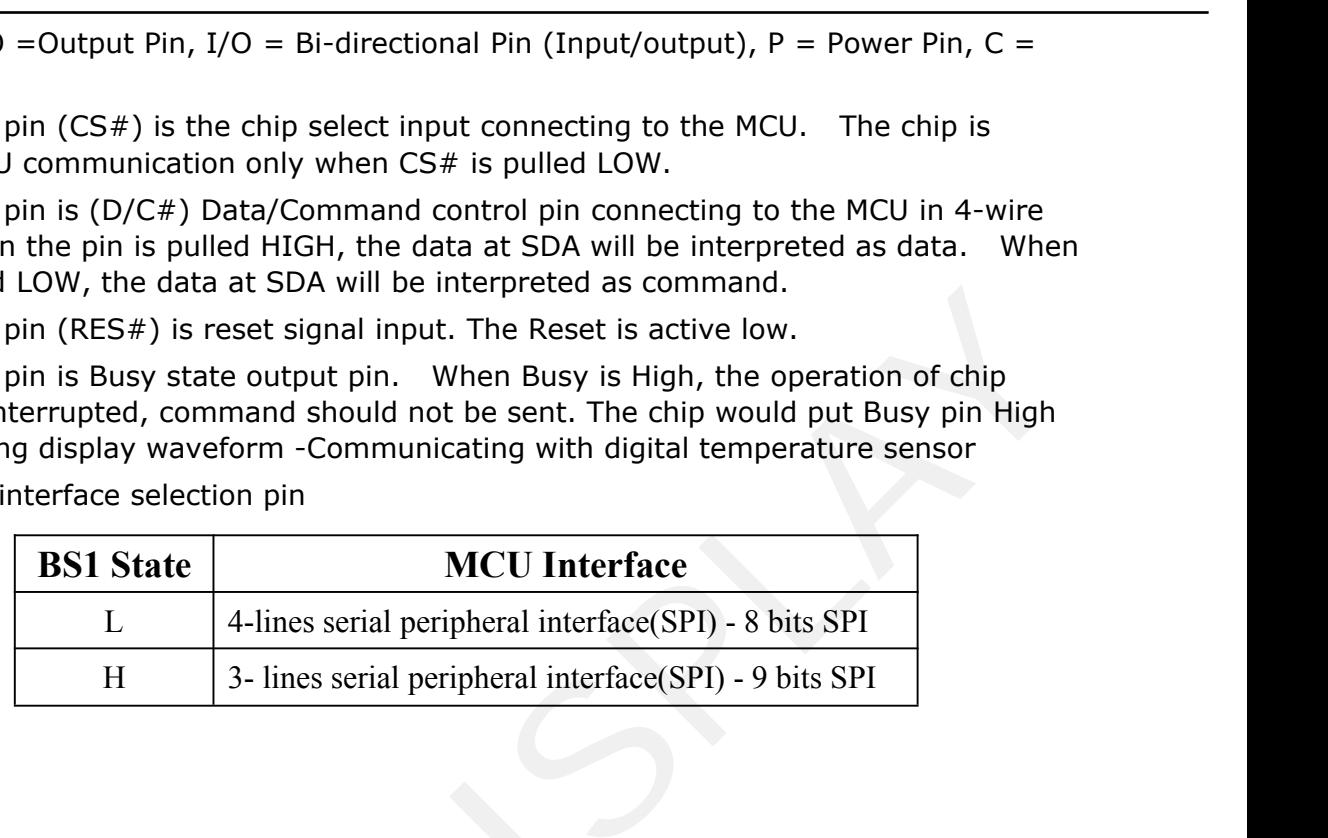

## **6. Electrical Characteristics**

## **6.1 Absolute Maximum Rating**

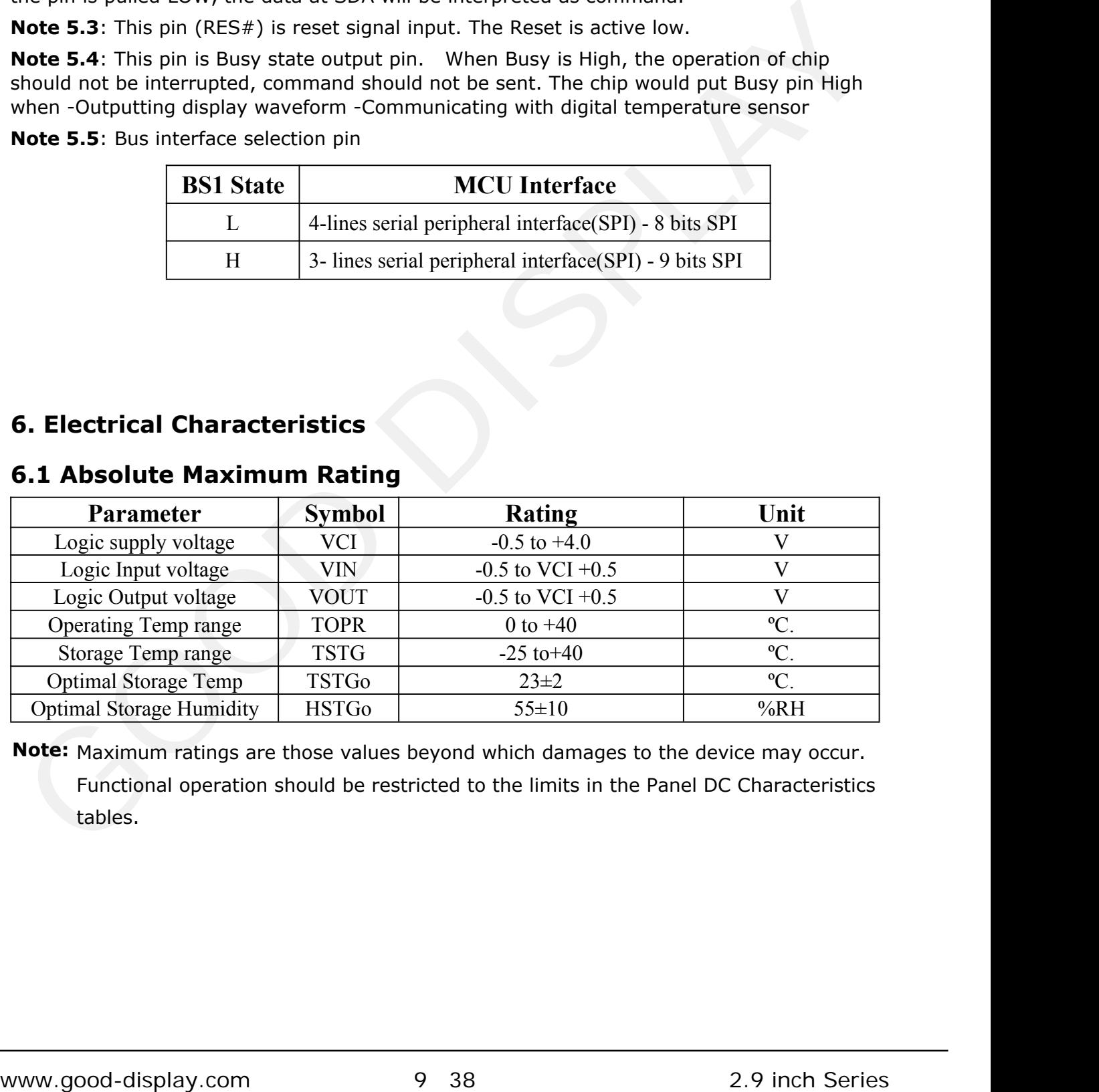

**Note:** Maximum ratings are those values beyond which damages to the device may occur. Functional operation should be restricted to the limits in the Panel DC Characteristics tables.

## **6.2 Panel DC Characteristics**

The following specifications apply for: VSS=0V, VCI=3.0V, TOPR =23ºC.

<span id="page-9-0"></span>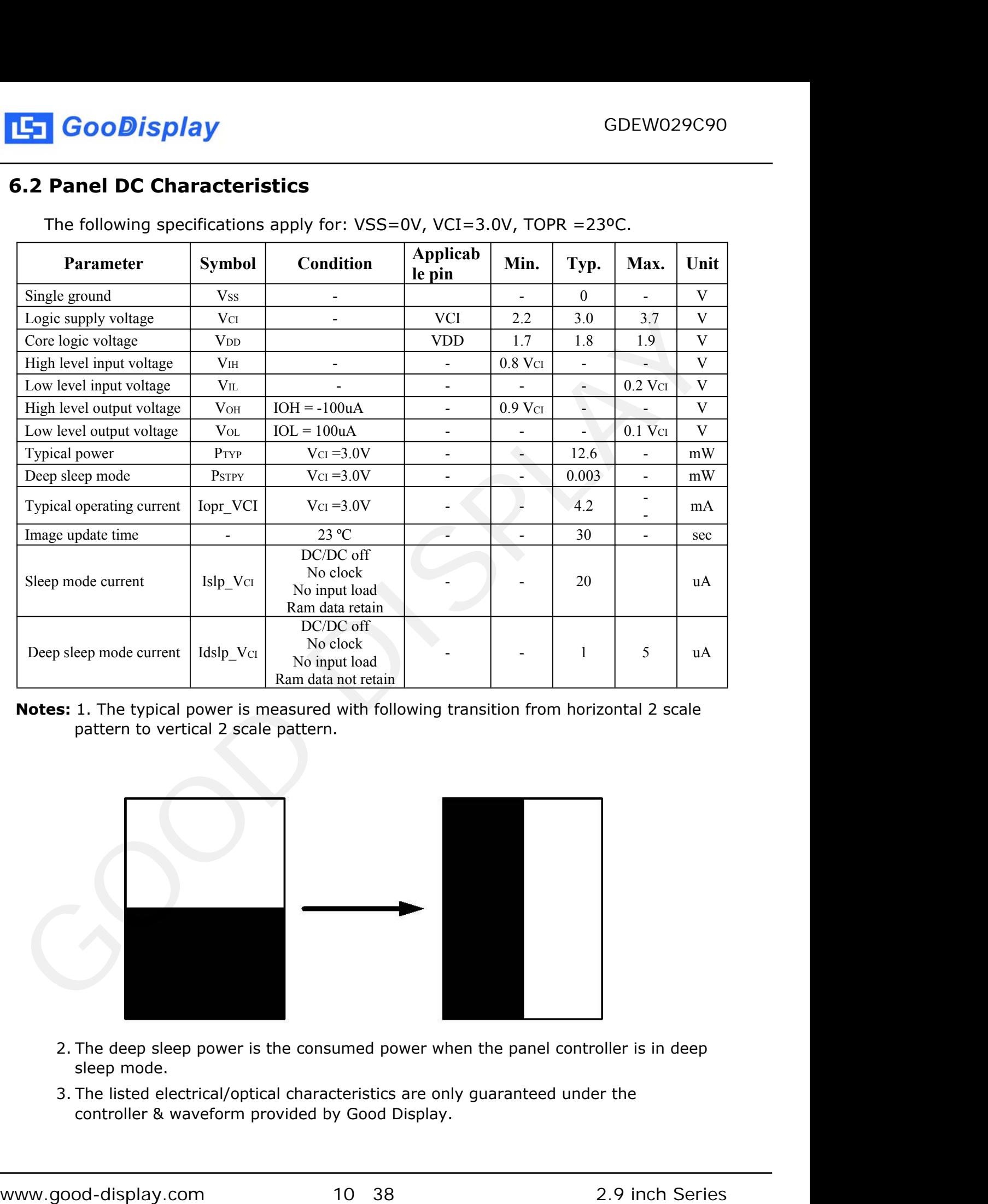

**Notes:** 1. The typical power is measured with following transition from horizontal 2 scale pattern to vertical 2 scale pattern.

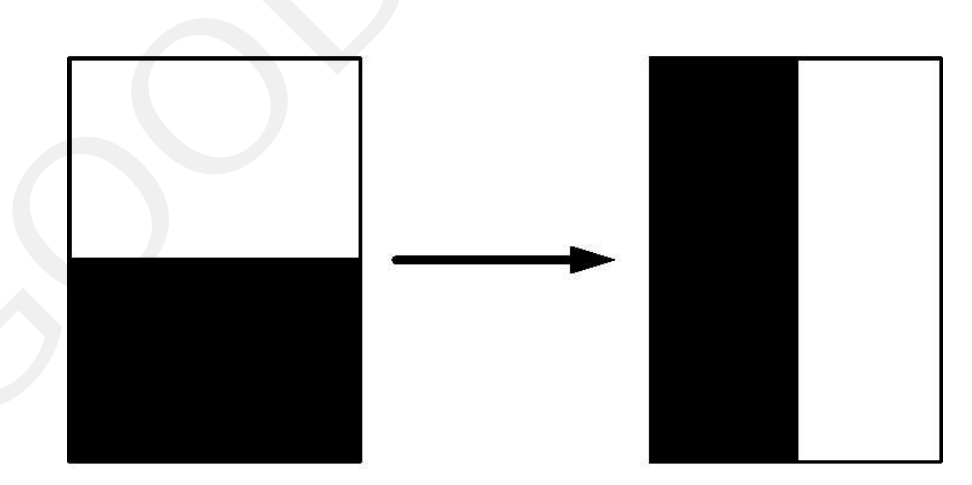

- 2. The deep sleep power is the consumed power when the panel controller is in deep sleep mode.
- 3. The listed electrical/optical characteristics are only guaranteed under the controller & waveform provided by Good Display.

<span id="page-10-0"></span>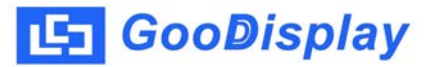

## **6.3 Panel DC Characteristics (Driver IC Internal Regulators)**

The following specifications apply for: VSS=0V, VCI=3.0V, TOPR =23ºC.

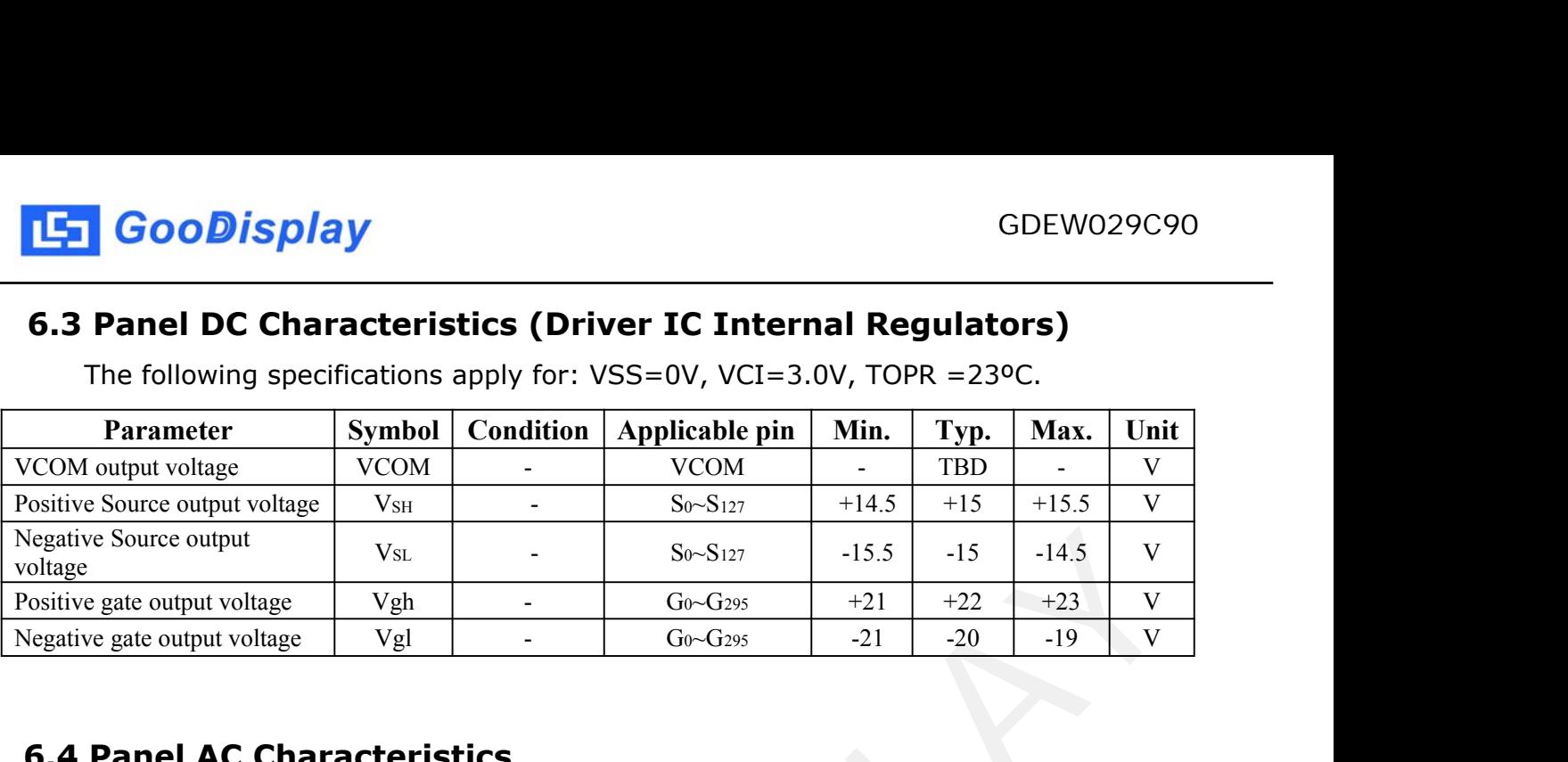

## **6.4 Panel AC Characteristics**

#### **6.4.1 MCU Interface Selection**

The pin assignment at different interface mode is summarized in Table 6-4-1. Different MCU mode can be set by hardware selection on BS1 pins. The display panel only supports 4-wire SPI or 3-wire SPI interface mode.

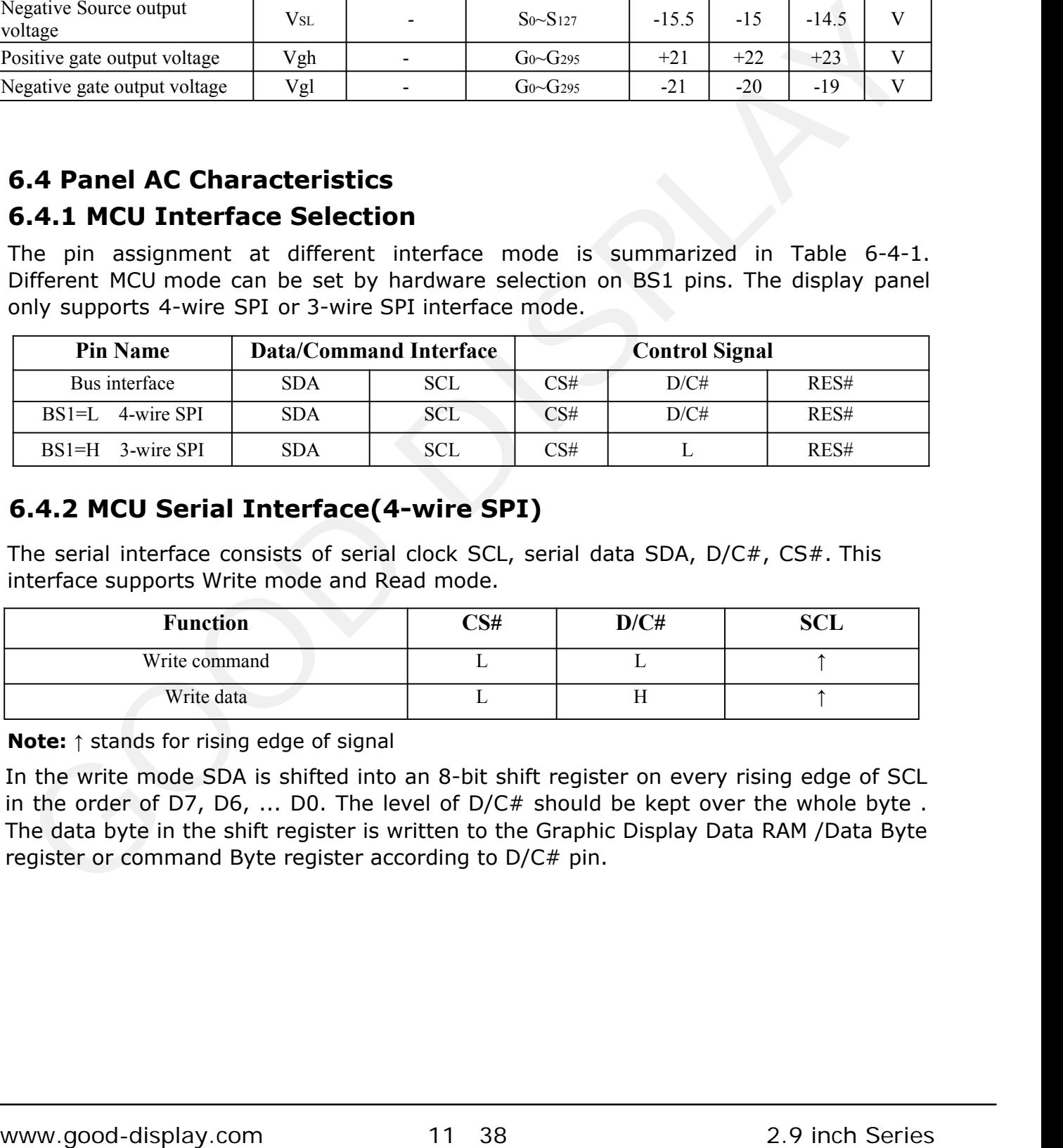

## **6.4.2 MCU Serial Interface(4-wire SPI)**

The serial interface consists of serial clock SCL, serial data SDA, D/C#, CS#. This interface supports Write mode and Read mode.

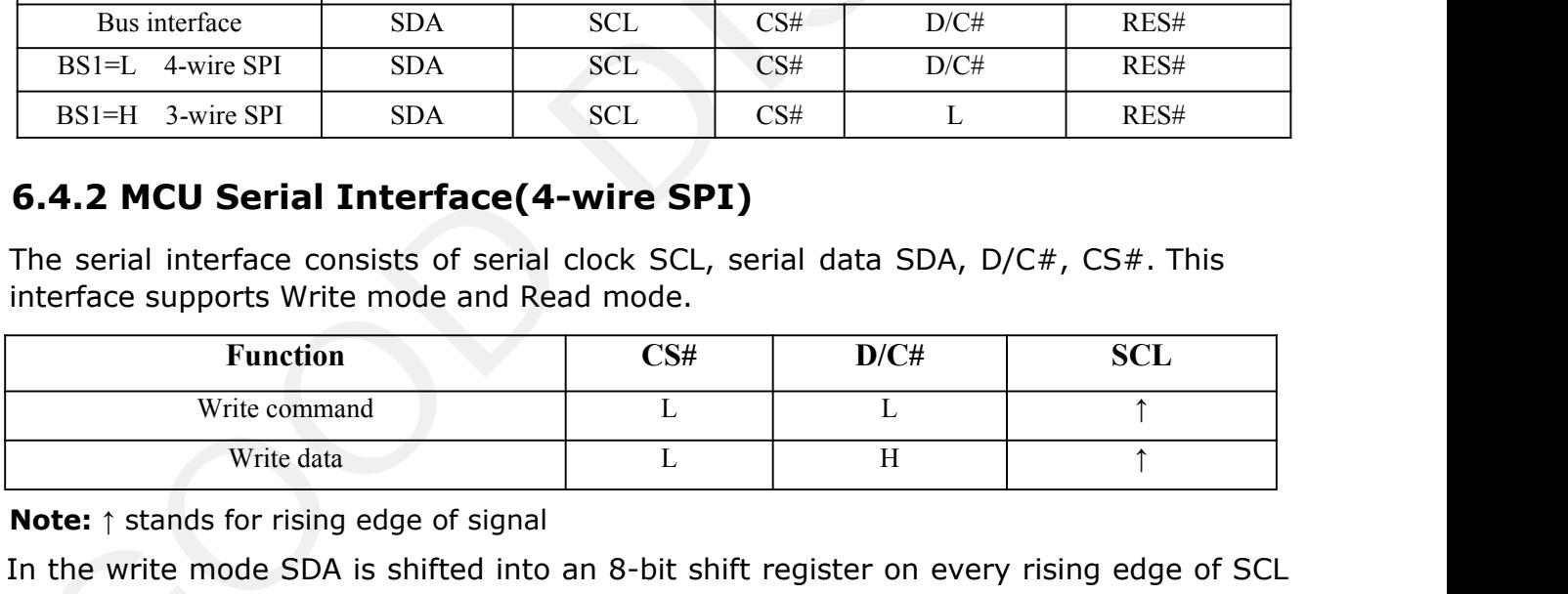

**Note:** ↑ stands for rising edge of signal

In the write mode SDA is shifted into an 8-bit shift register on every rising edge of SCL in the order of D7, D6, ... D0. The level of D/C# should be kept over the whole byte. The data byte in the shift register is written to the Graphic Display Data RAM /Data Byte register or command Byte register according to D/C# pin.

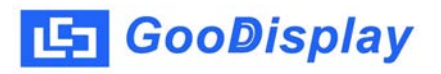

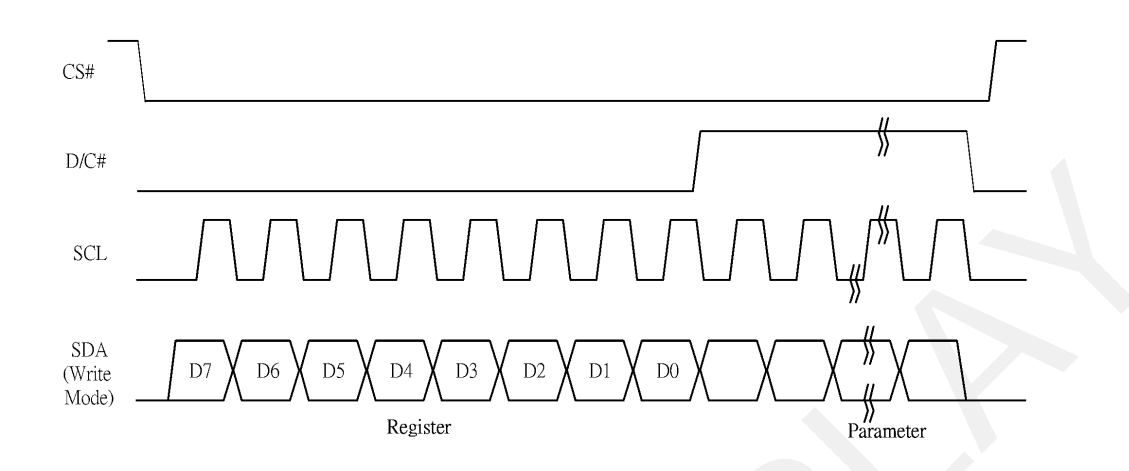

**Figure 6-1: Write procedure in 4-wire SPI mode**

In the Read mode:

- 1. After driving CS# to low, MCU need to define the register to be read.
- 2. SDA is shifted into an 8-bit shift register on every rising edge of SCL in the order of D7, D6, ... D0 with D/C# keep low.
- 3. After SCL change to low for the last bit of register, D/C# need to drive to high.
- 4. SDA is shifted out an 8-bit data on every falling edge of SCL in the order of D7, D6, … D0.
- 5. Depending on register type, more than 1 byte can be read out. After all byte are read, CS# need to drive to high to stop the read operation.

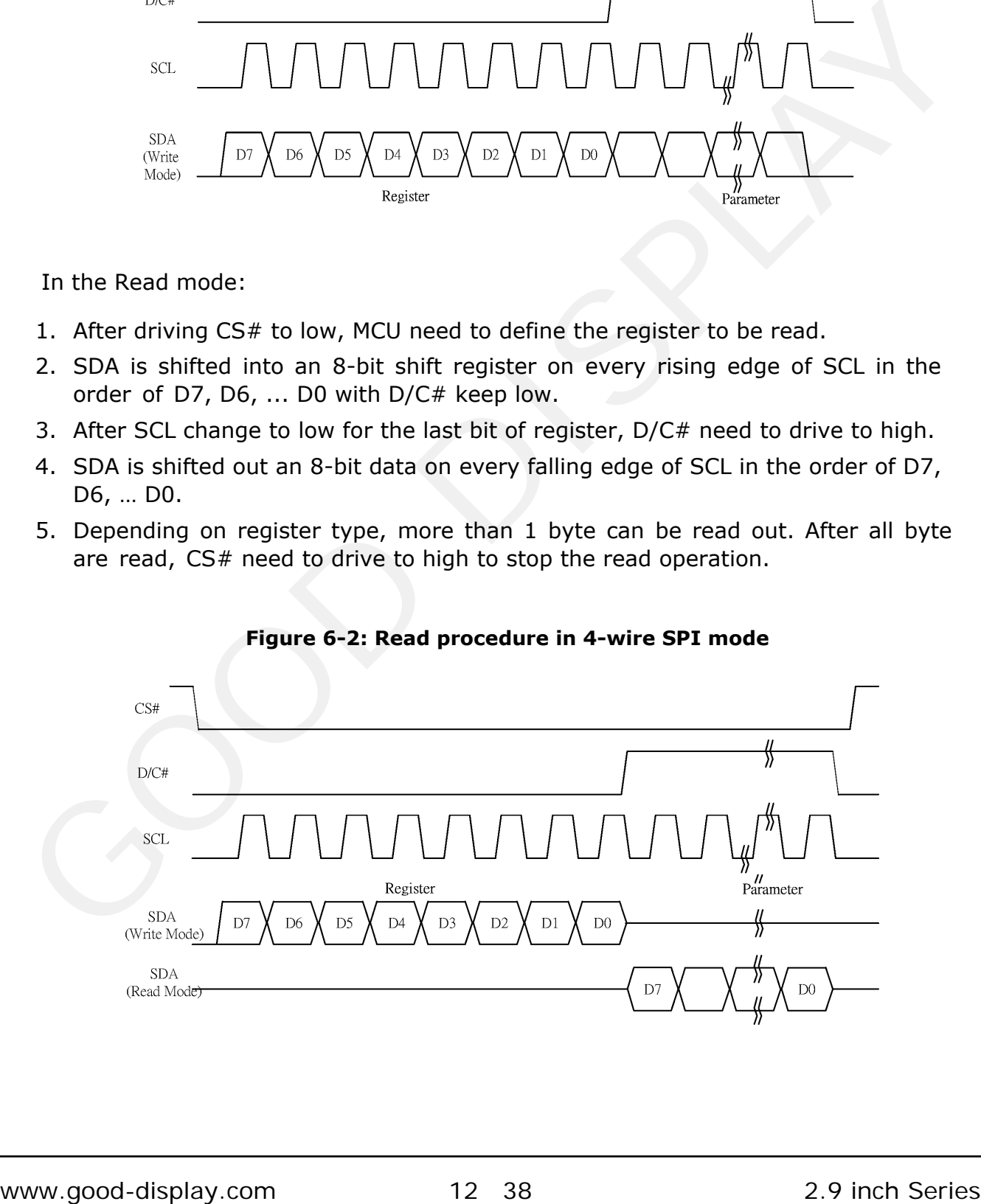

<span id="page-12-0"></span>**LET GooDisplay** 

## **6.4.3 MCU Serial Interface(3-wire SPI)**

The 3-wire serial interface consists of serial clock SCL, serial data SDA and CS#. This interface also supports Write mode and Read mode.

The operation is similar to 4-wire serial interface while D/C# pin is not used. There are altogether 9-bits will be shifted into the shift register on every ninth clock in sequence: D/C# bit, D7 to D0 bit. The D/C# bit (first bit of the sequential data) will determine the following data byte in the shift register is written to the Display Data RAM (D/C# bit = 1) or the command register (D/C# bit = 0). **Frace(3-wire SPI)**<br>
consists of serial clock SCL, serial data SDA and CS#.<br>
Write mode and Read mode.<br>
to 4-wire serial interface while  $D/C#$  pin is not used.<br>
will be shifted into the shift register on every ninth clock **terface(3-wire SPI)**<br>ce consists of serial clock SCL, serial data SDA and<br>ts Write mode and Read mode.<br>r to 4-wire serial interface while  $D/C#$  pin is no<br>its will be shifted into the shift register on every ninth<br>co D0 b consists of serial clock SCL, serial data SDA and<br>Write mode and Read mode.<br>to 4-wire serial interface while  $D/C#$  pin is no<br>will be shifted into the shift register on every ninth<br>D0 bit. The  $D/C#$  bit (first bit of the s

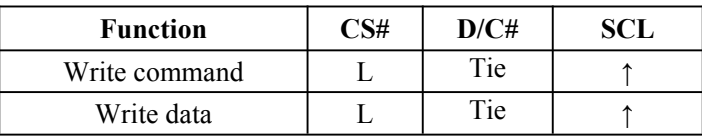

**Note**:↑ stands for rising edge of signal

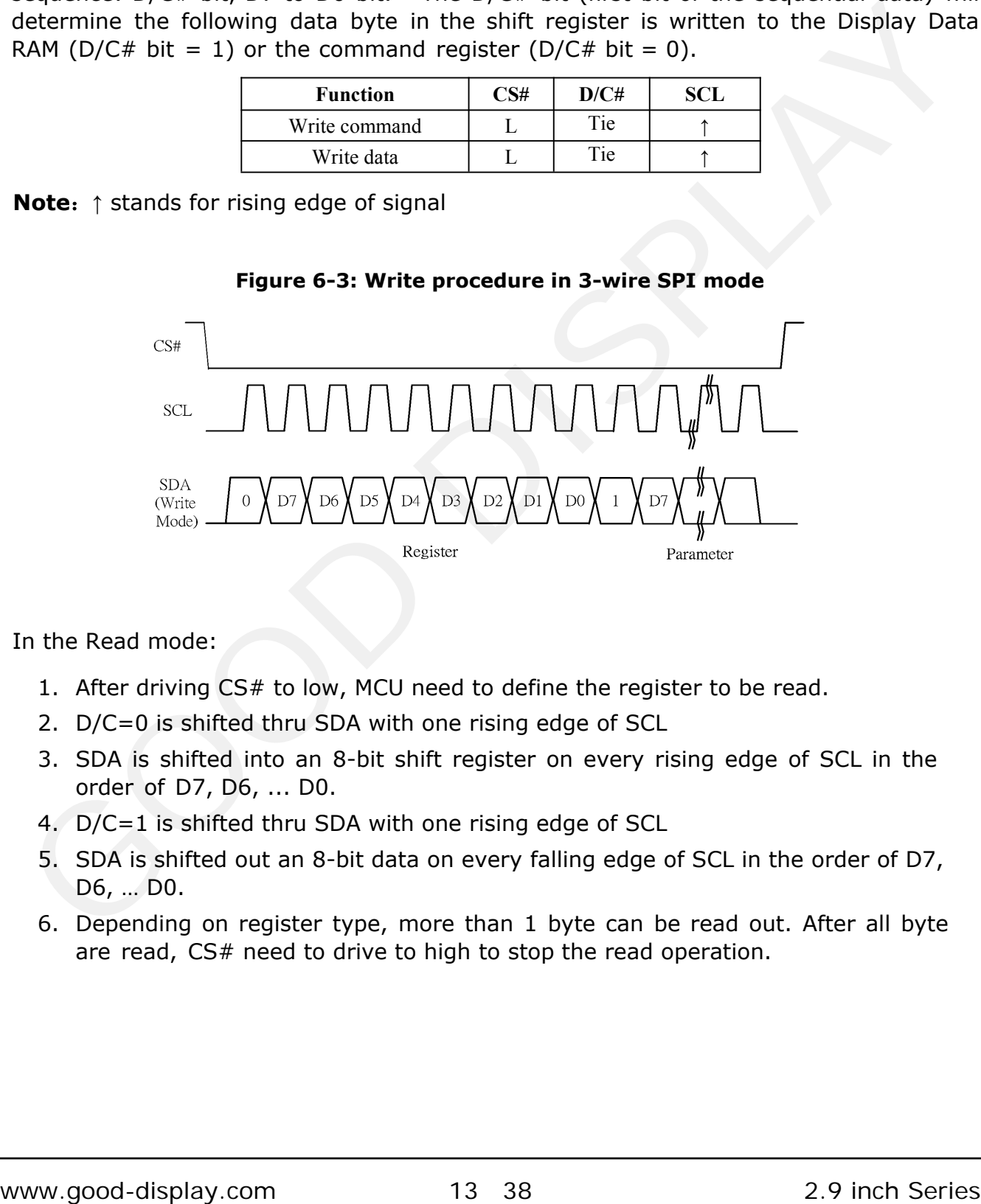

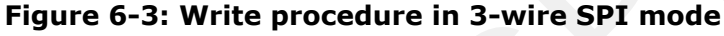

In the Read mode:

- 1. After driving CS# to low, MCU need to define the register to be read.
- 2. D/C=0 is shifted thru SDA with one rising edge of SCL
- 3. SDA is shifted into an 8-bit shift register on every rising edge of SCL in the order of D7, D6, ... D0.
- 4. D/C=1 is shifted thru SDA with one rising edge of SCL
- 5. SDA is shifted out an 8-bit data on every falling edge of SCL in the order of D7, D6, … D0.
- 6. Depending on register type, more than 1 byte can be read out. After all byte are read, CS# need to drive to high to stop the read operation.

<span id="page-13-0"></span>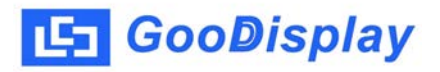

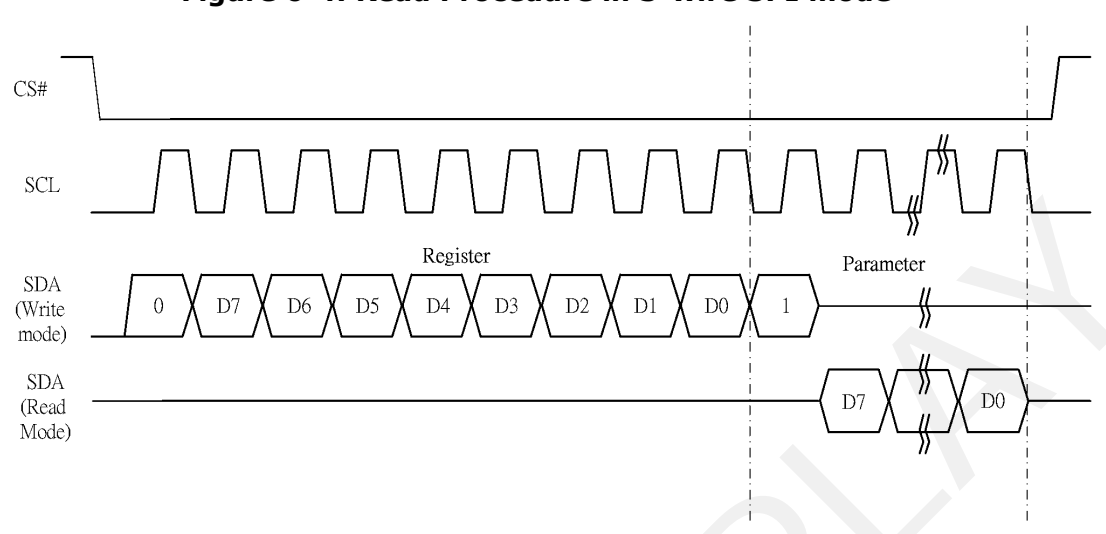

#### **Figure 6-4: Read Procedure in 3-wire SPI mode**

## **6.4.4 Interface Timing**

The following specifications apply for: VSS=0V, VCI=3.0V, TOPR =23ºC.

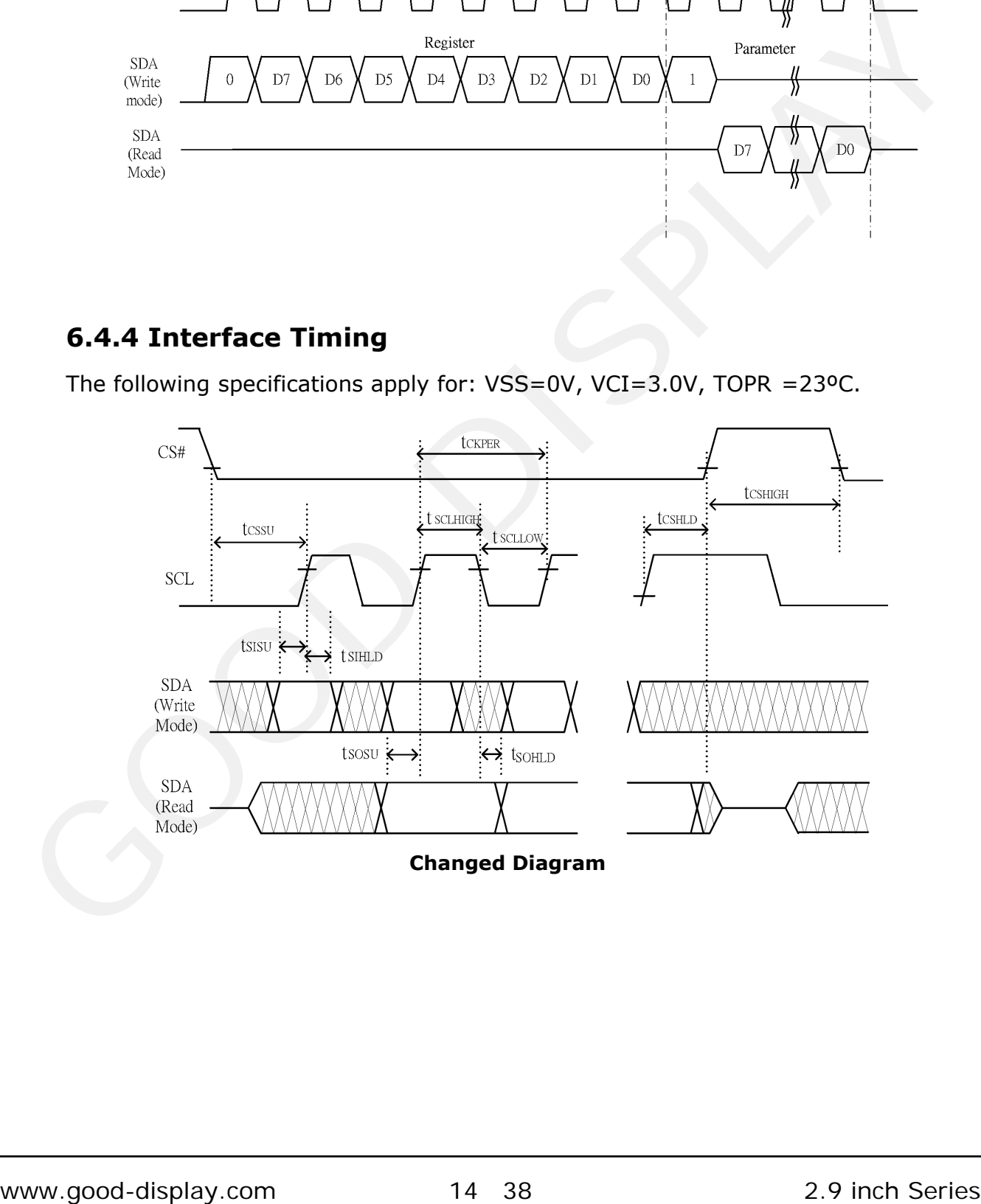

#### **Serial Interface Timing Characteristics**

 $(VCI - VSS = 2.2V to 3.7V, TOPR = 23°C, CL=20pF)$ 

#### **Write mode**

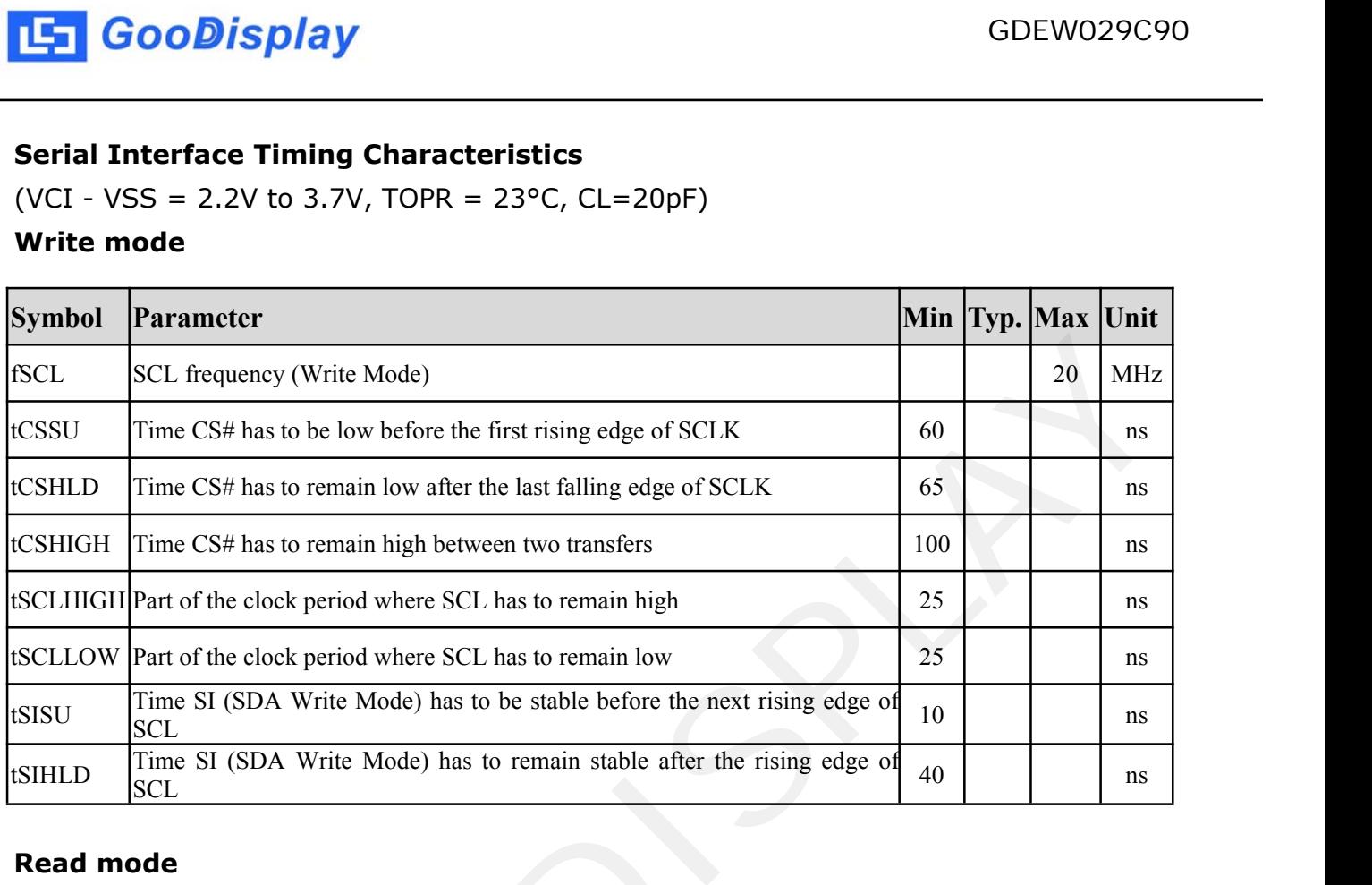

#### **Read mode**

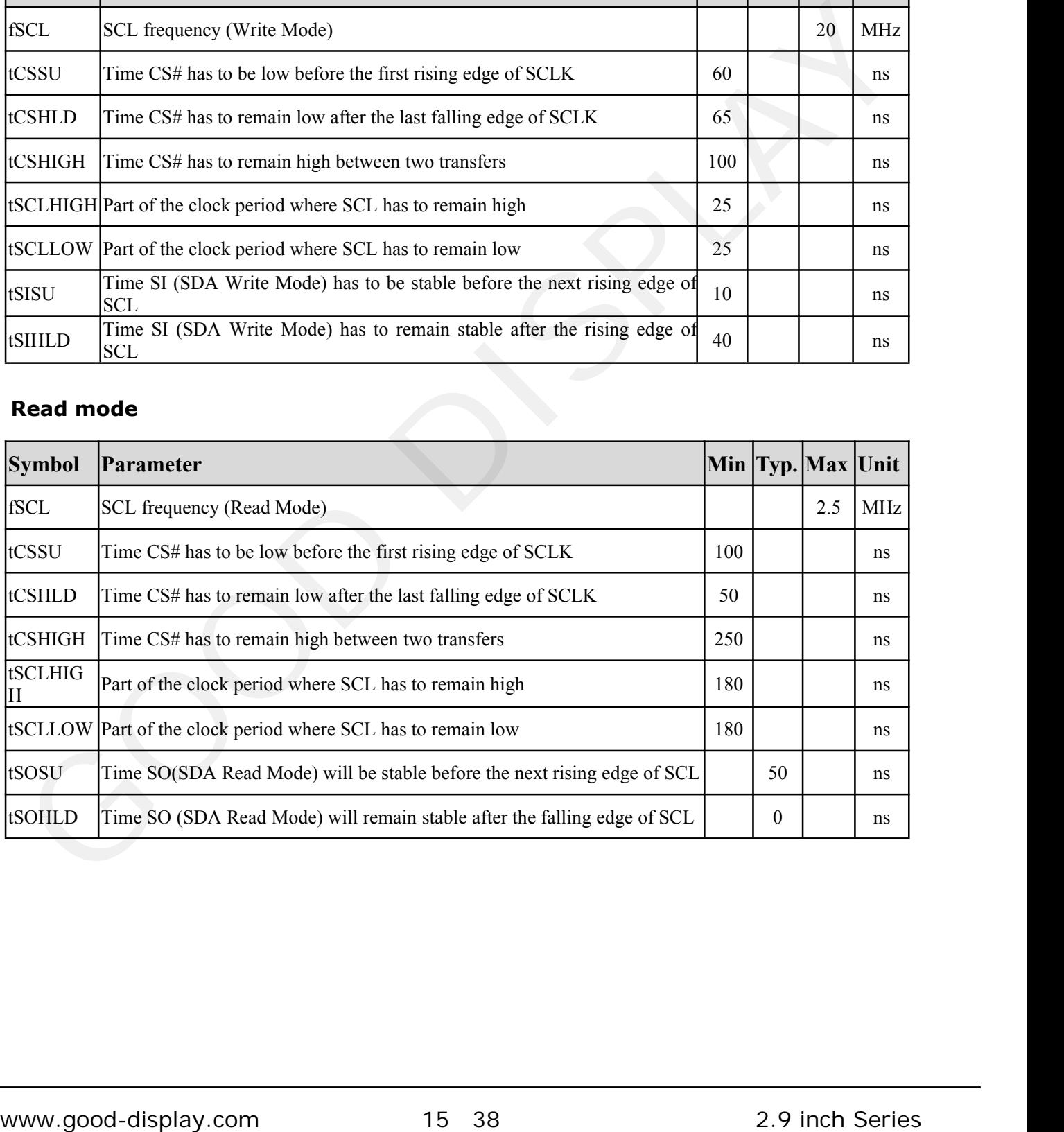

## **7.Command Table**

<span id="page-15-0"></span>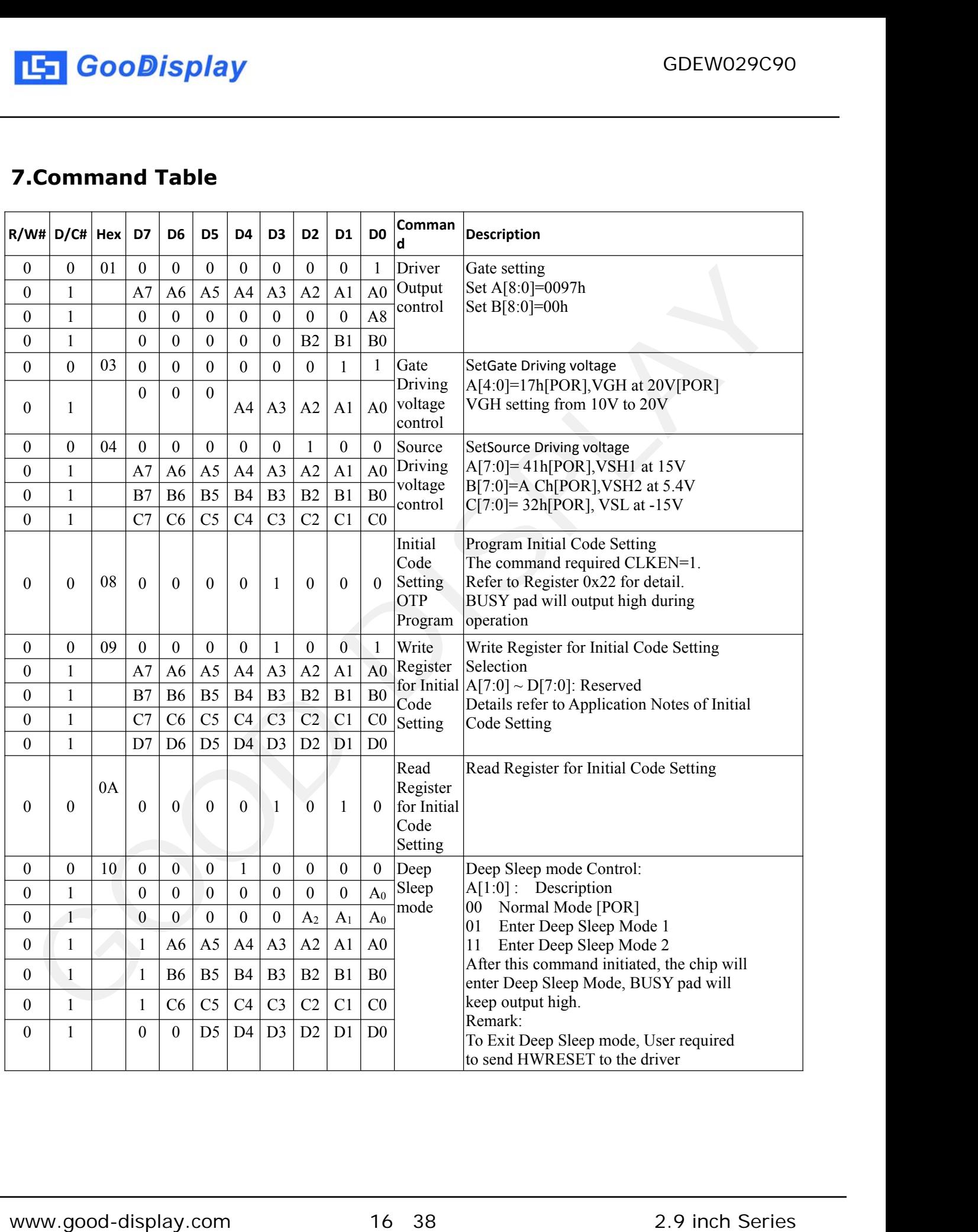

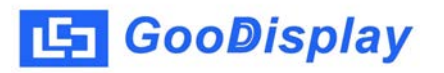

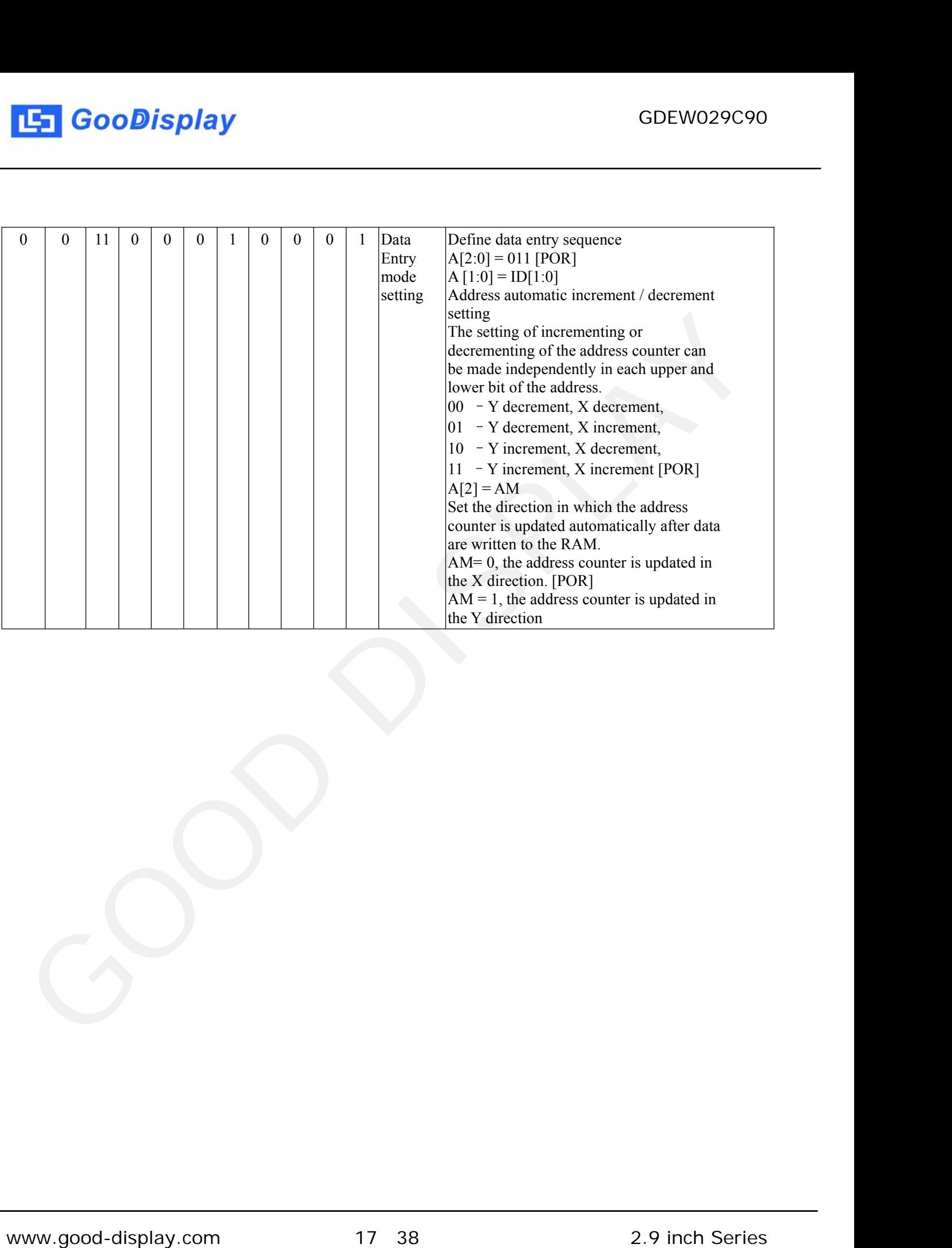

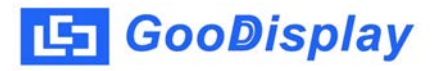

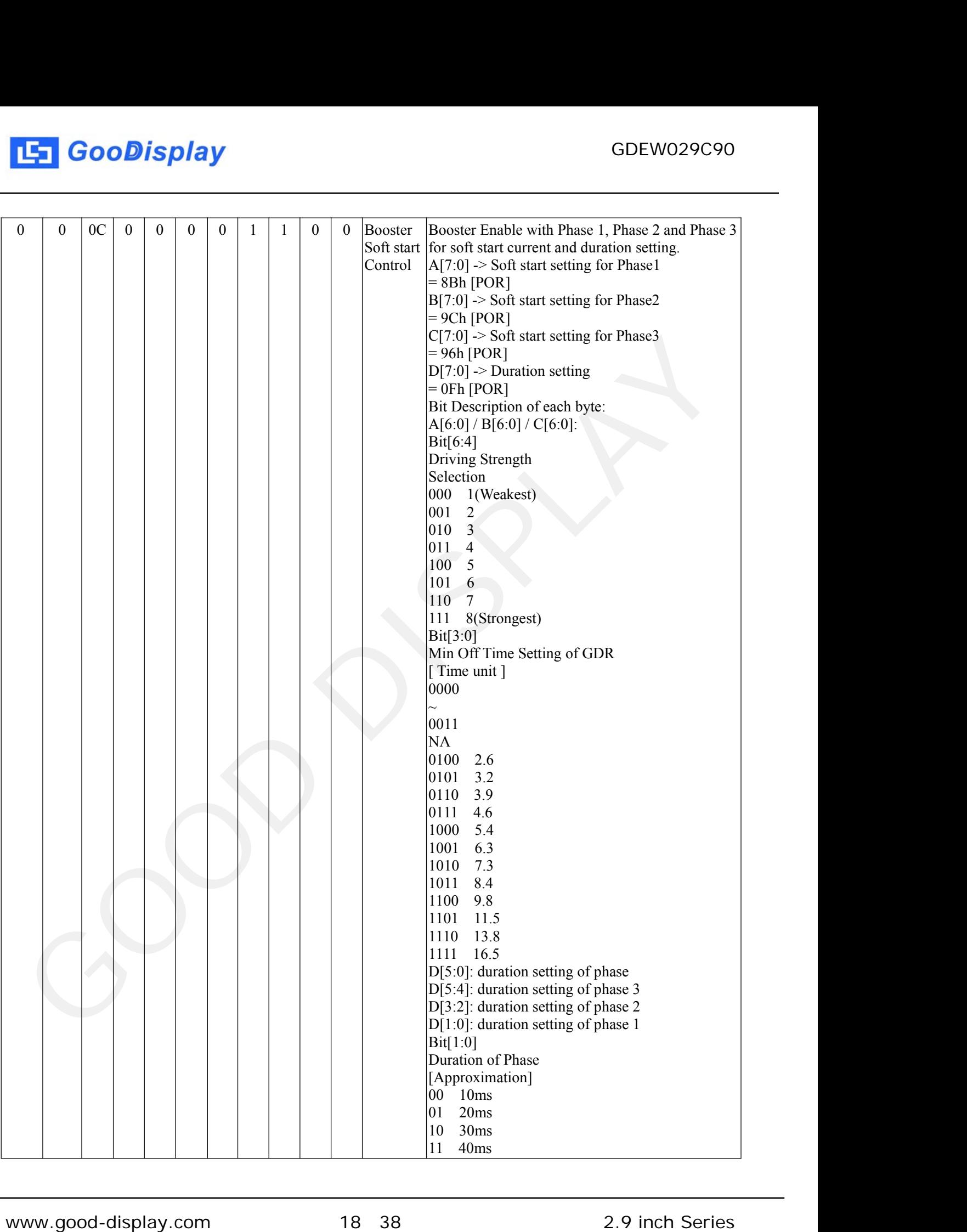

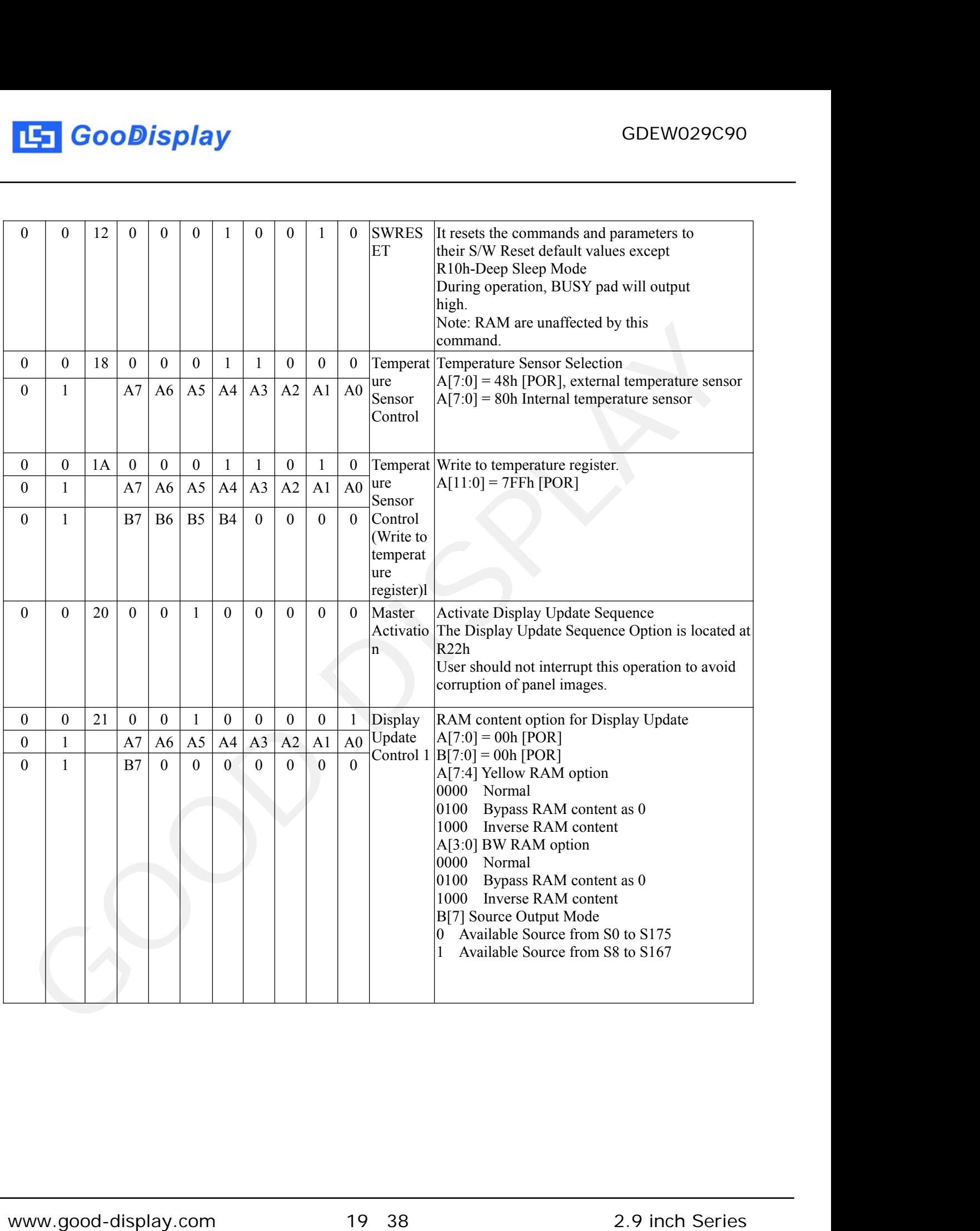

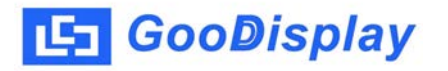

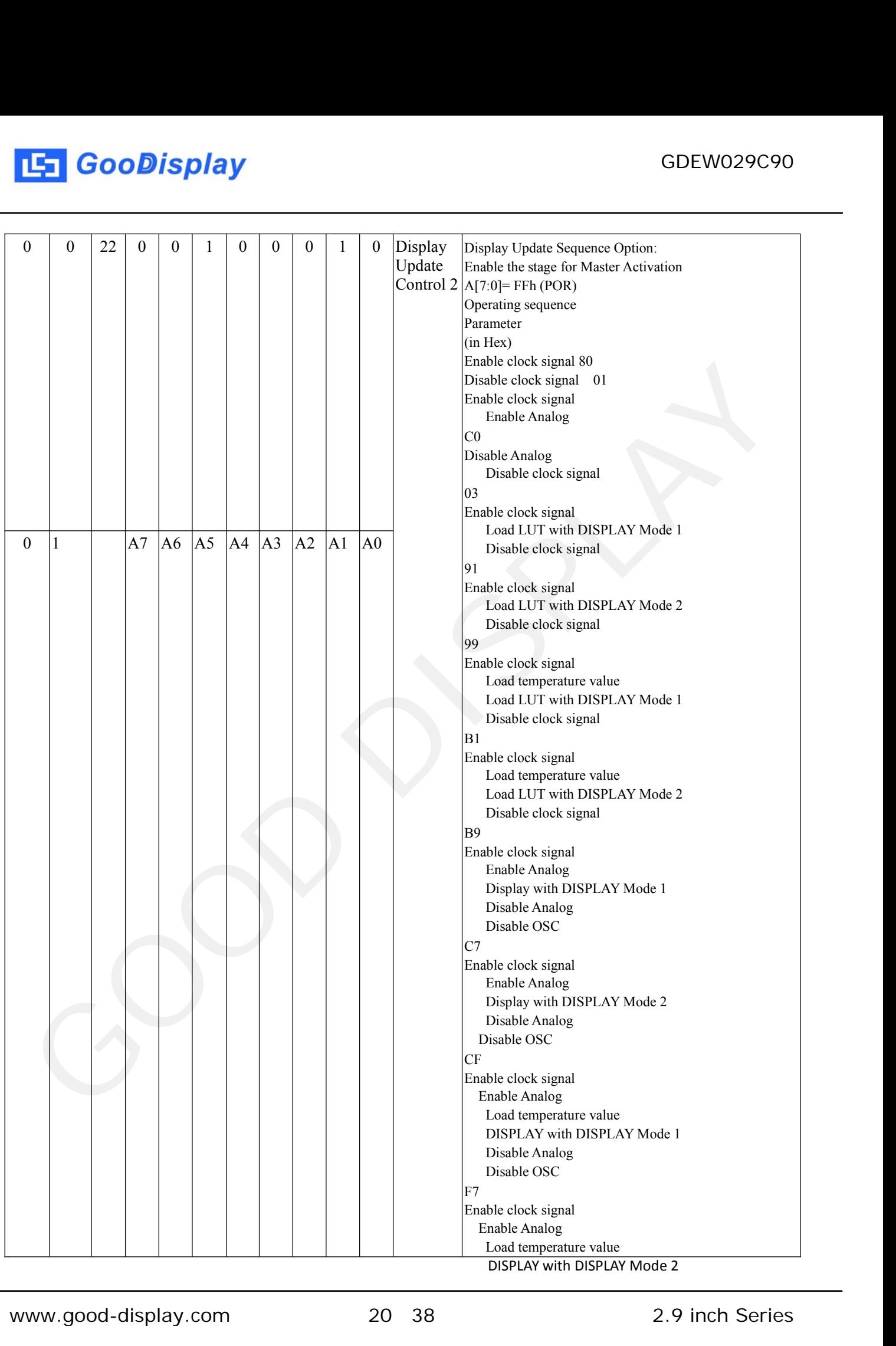

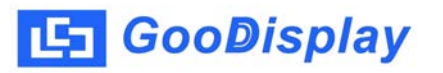

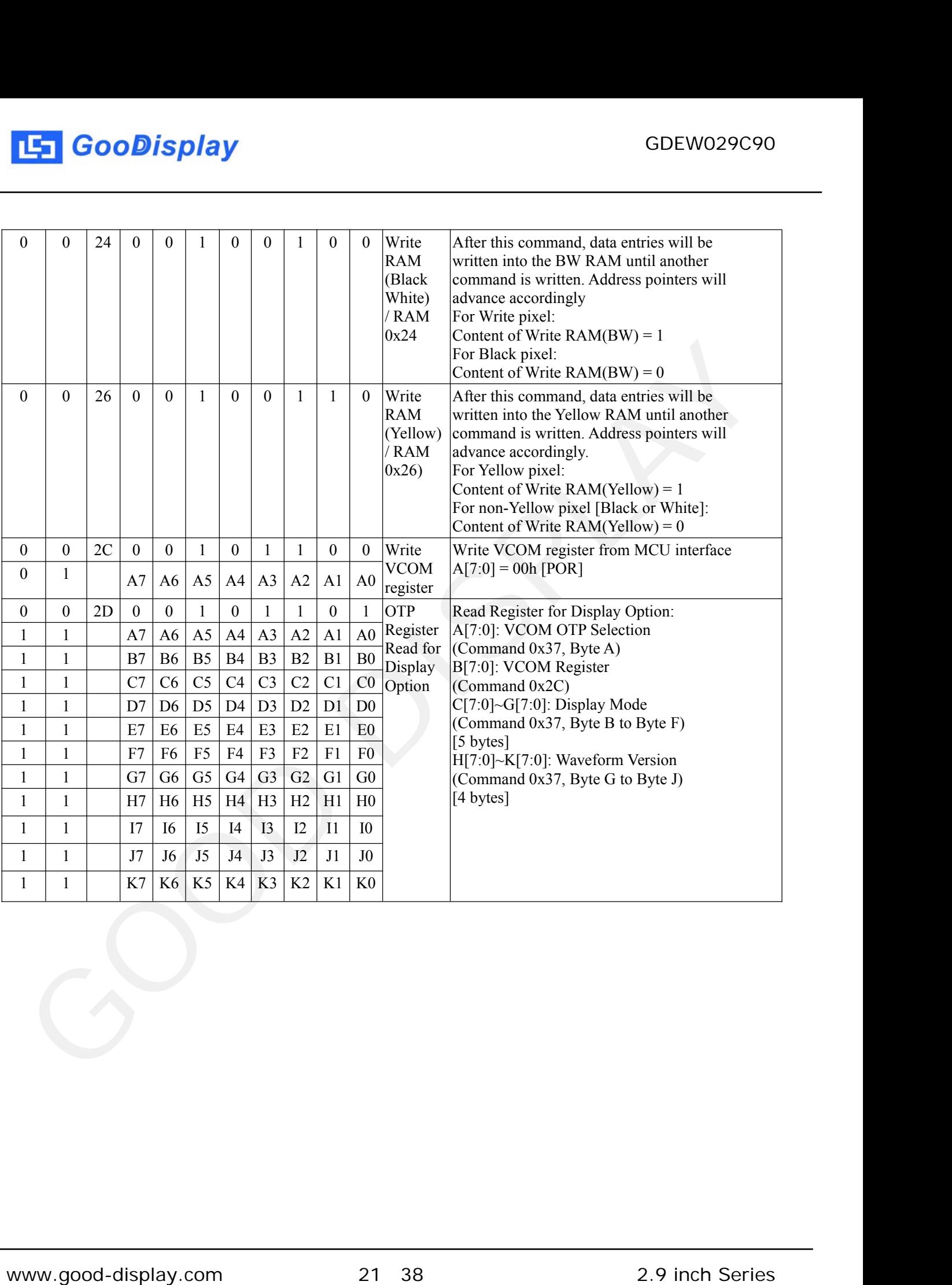

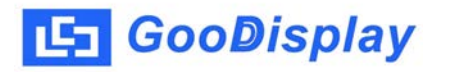

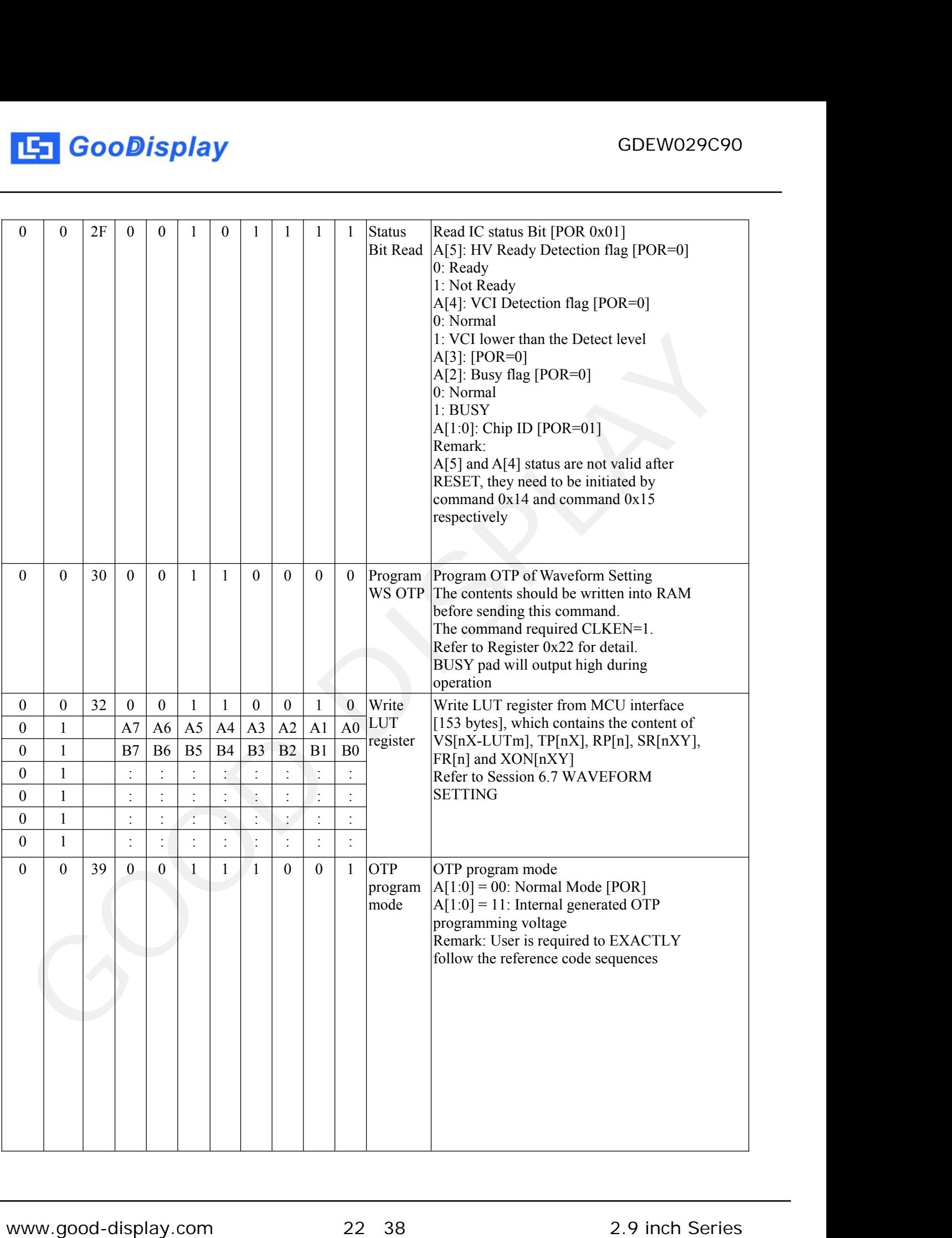

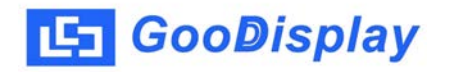

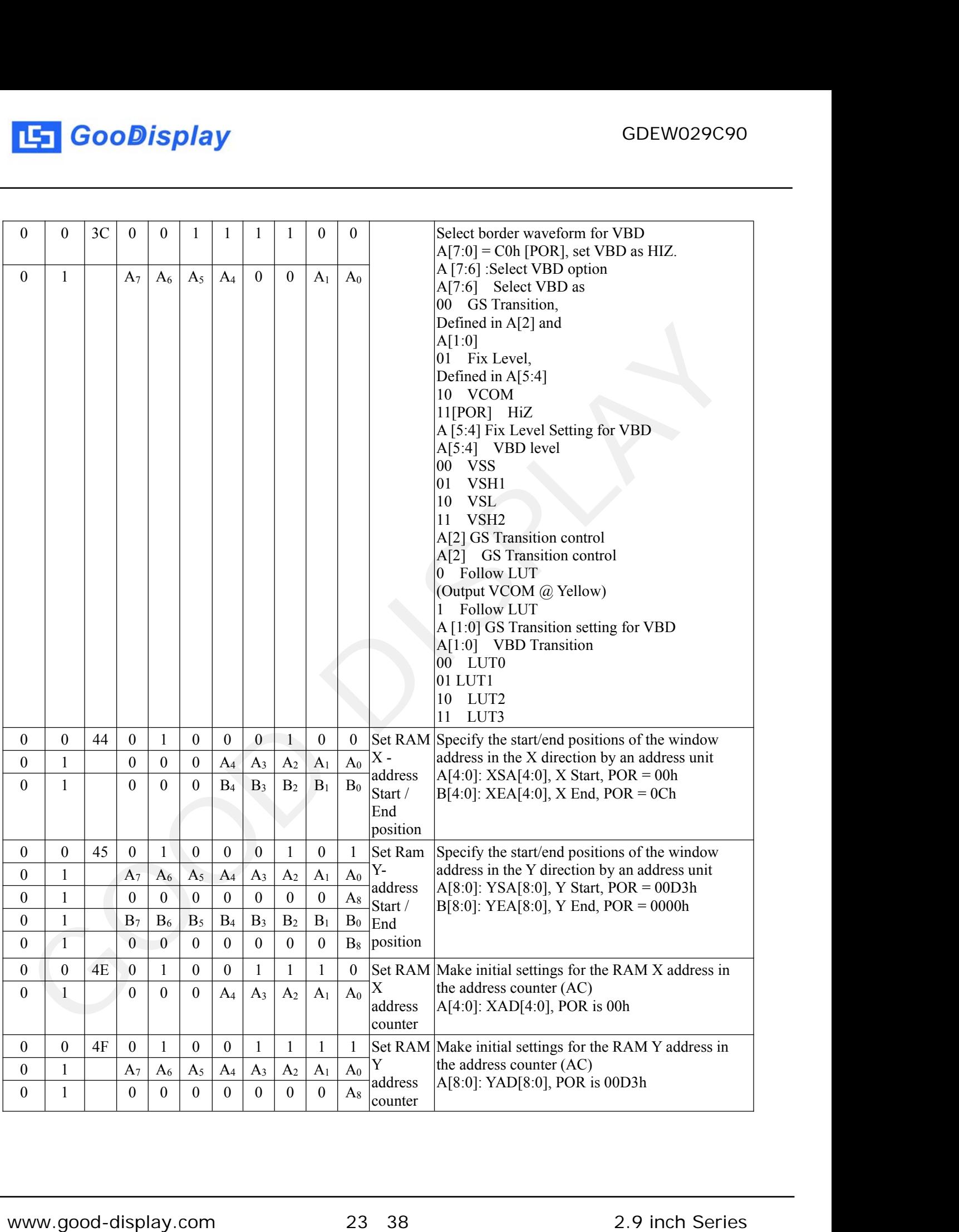

#### **8. Optical Specification**

Measurements are made with that the illumination is under an angle of 45 degree, the detection is perpendicular unless otherwise specified

<span id="page-23-0"></span>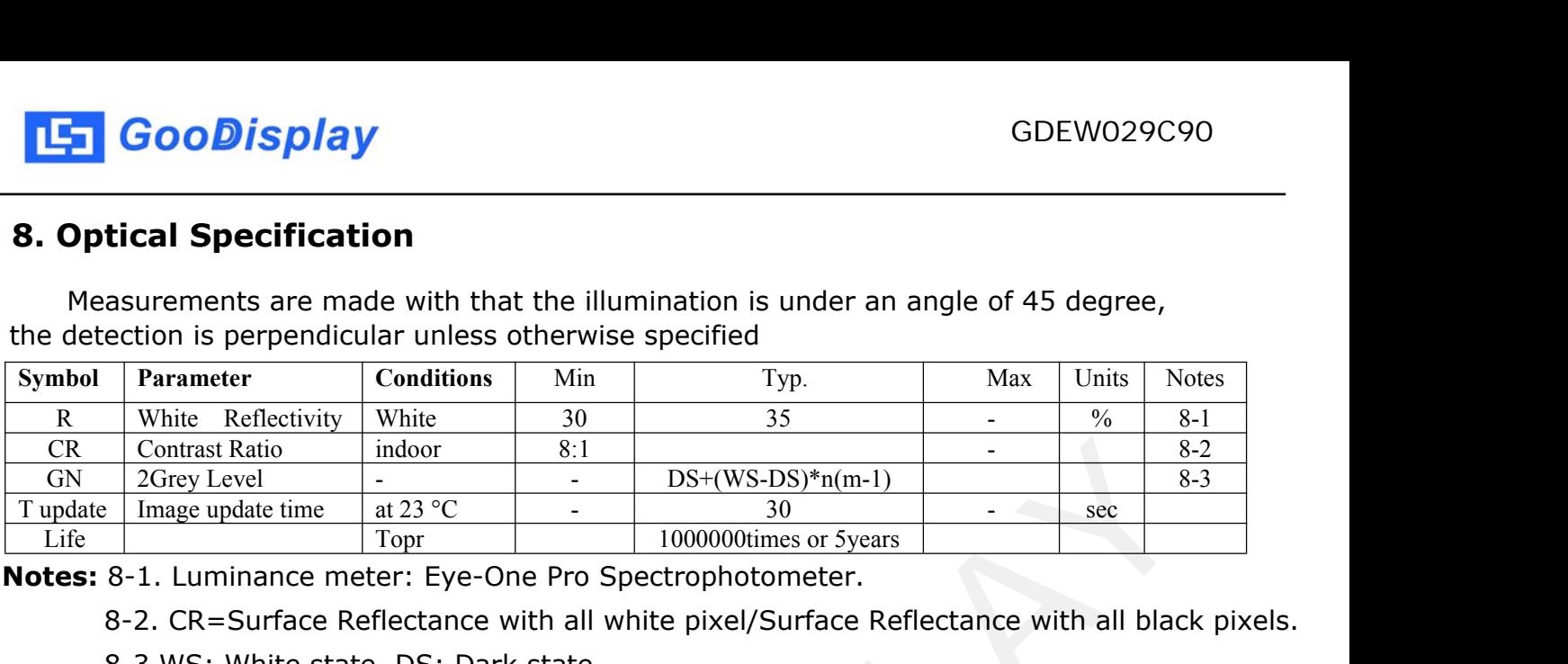

**Notes:** 8-1. Luminance meter: Eye-One Pro Spectrophotometer.

8-2. CR=Surface Reflectance with all white pixel/Surface Reflectance with all black pixels.

8-3 WS: White state, DS: Dark state

#### **9. Handling, Safety, and Environment Requirements**

#### **WWarning**

The display glass may break when it is dropped or bumped on a hard surface. Handle with care. Should the display break, do not touch the electrophoretic material. In case of contact with electrophoretic material, wash with water and soap.

#### **Caution**

The display module should not be exposed to harmful gases, such as acid and alkali gases, which corrode electronic components. Disassembling the display module. Disassembling the display module can cause permanent damage and invalidates the warranty agreements.

Observe general precautions that are common to handling delicate electronic components. The glass can break and front surfaces can easily be damaged. Moreover the display is sensitive to static electricity and other rough environmental conditions.

#### **Data sheet status**

Product specification: This data sheet contains final product specifications.

#### **LLimiting values**

Limiting values given are in accordance with the Absolute Maximum Rating System (IEC 134). Stress above one or more of the limiting values may cause permanent damage to the device. These are stress ratings only and operation of the device at these or at any other conditions above those given in the Characteristics sections of the specification is not implied. Exposure to limiting values for extended periods may affect device reliability. CR. Commuta Ratio in the Change is the Commute of the Section of the Series CRS 2.1 Inch Case of the Section of the Section Prior CRS 3.2 2.9 inch Series CRS 3.2 2.9 inch Series Good Display (Series CRS) Surface meters CR

#### **Application information**

Where application information is given, it is advisory and does not form part of the specification.

<span id="page-24-0"></span>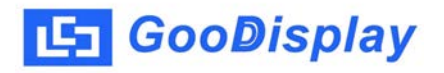

## **10. Reliability Test**

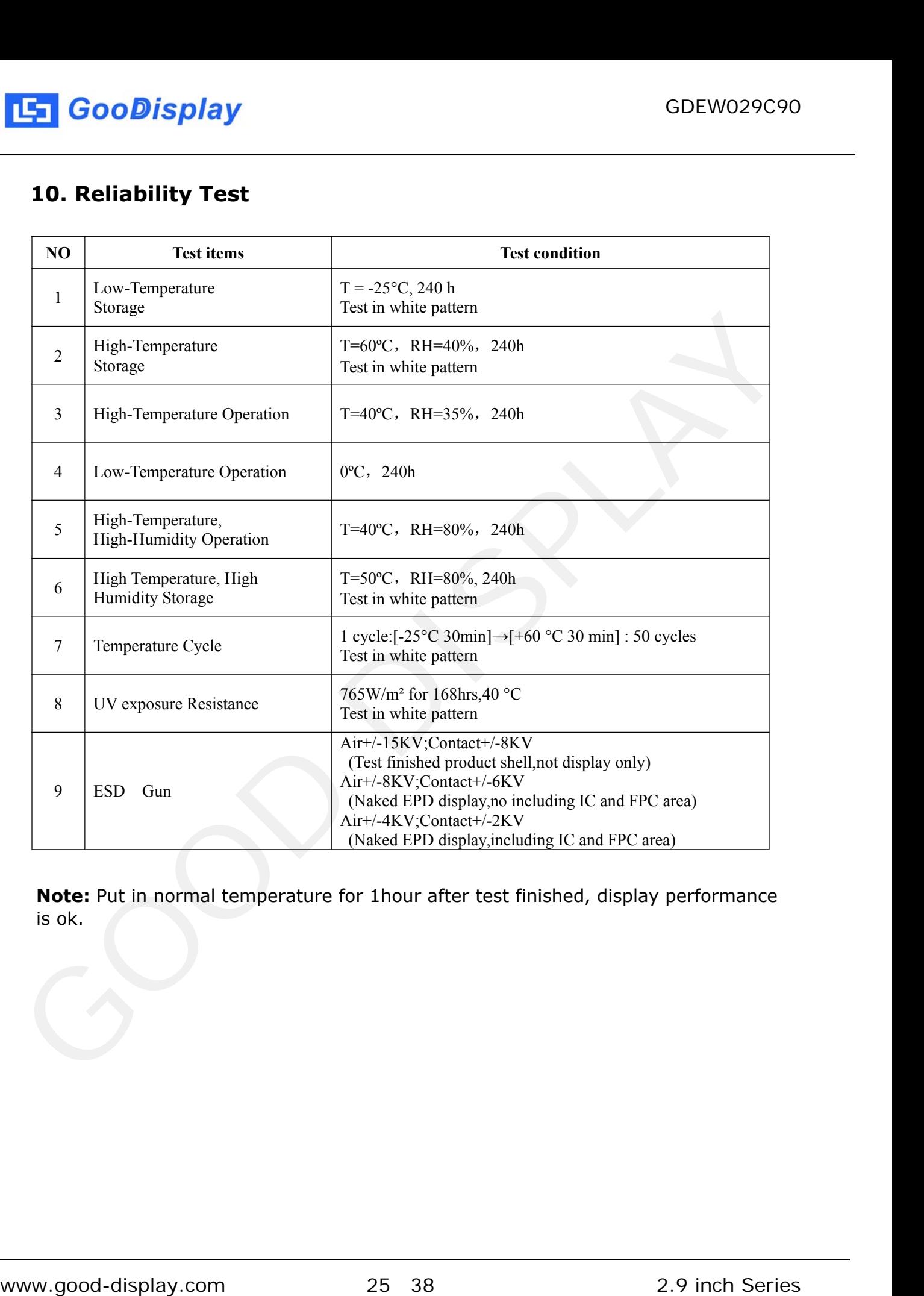

**Note:** Put in normal temperature for 1hour after test finished, display performance is ok.

<span id="page-25-0"></span>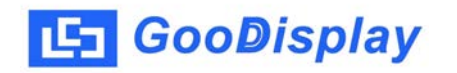

## **11. Block Diagram**

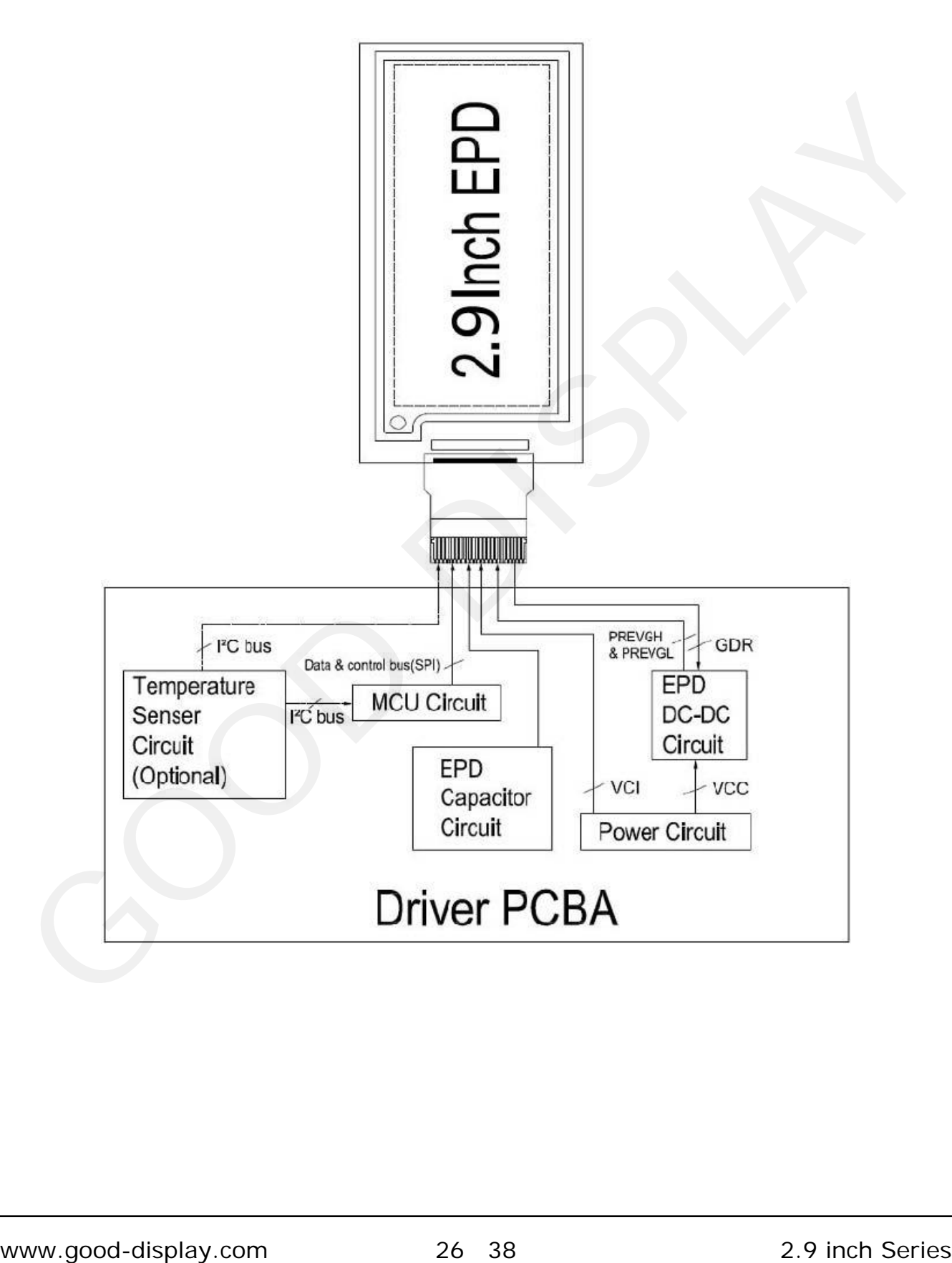

<span id="page-26-0"></span>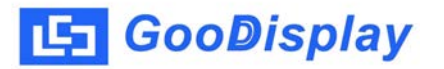

## **12. Typical Application Circuit with SPI Interface**

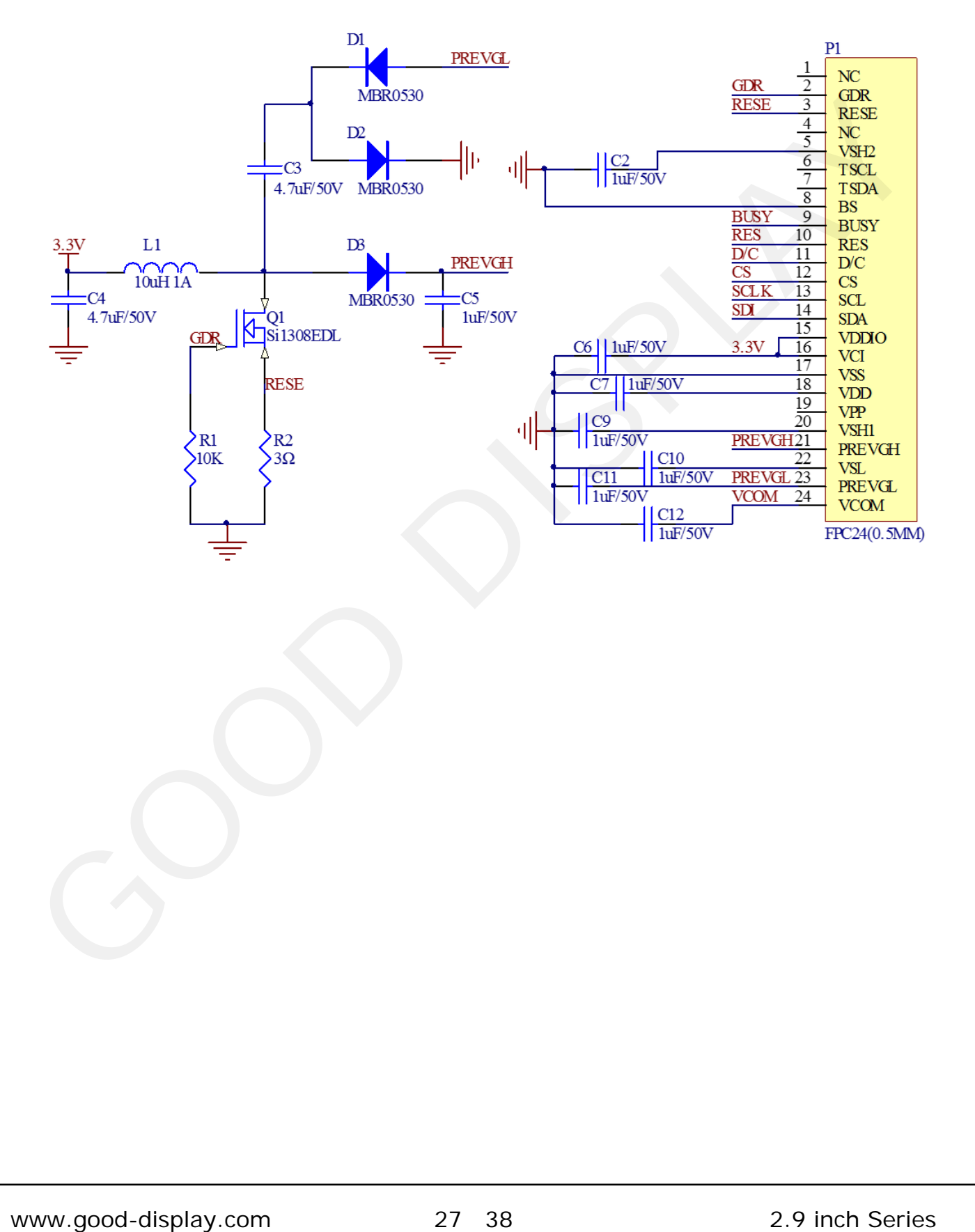

## <span id="page-27-0"></span>**13. Matched Development Kit**

Our Development Kit designed for SPI E-paper Display aims to help users to learn how to use E-paper Display more easily. It can refresh black-white Epaper Display and three-color (black, white and red/Yellow) Good Display 's Epaper Display. And it is also added the functions of USB serial port, Raspberry Pi and LED indicator light ect. Pi and LED indicator light ceci.<br>DESPI Development Kit consists of the development board and the pinboard.<br>More details about the Development Kit, please click to the following link<br>http://www.e-paper-display.com/products\_

DESPI Development Kit consists of the development board and the pinboard.

More details about the Development Kit, please click to the following link:

http://www.e-paper-display.com/products\_detail/productId=402.html

<span id="page-28-0"></span>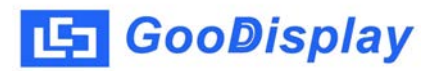

## **14 Typical Operating Sequence**

## **14.1 Normal Operation Flow**

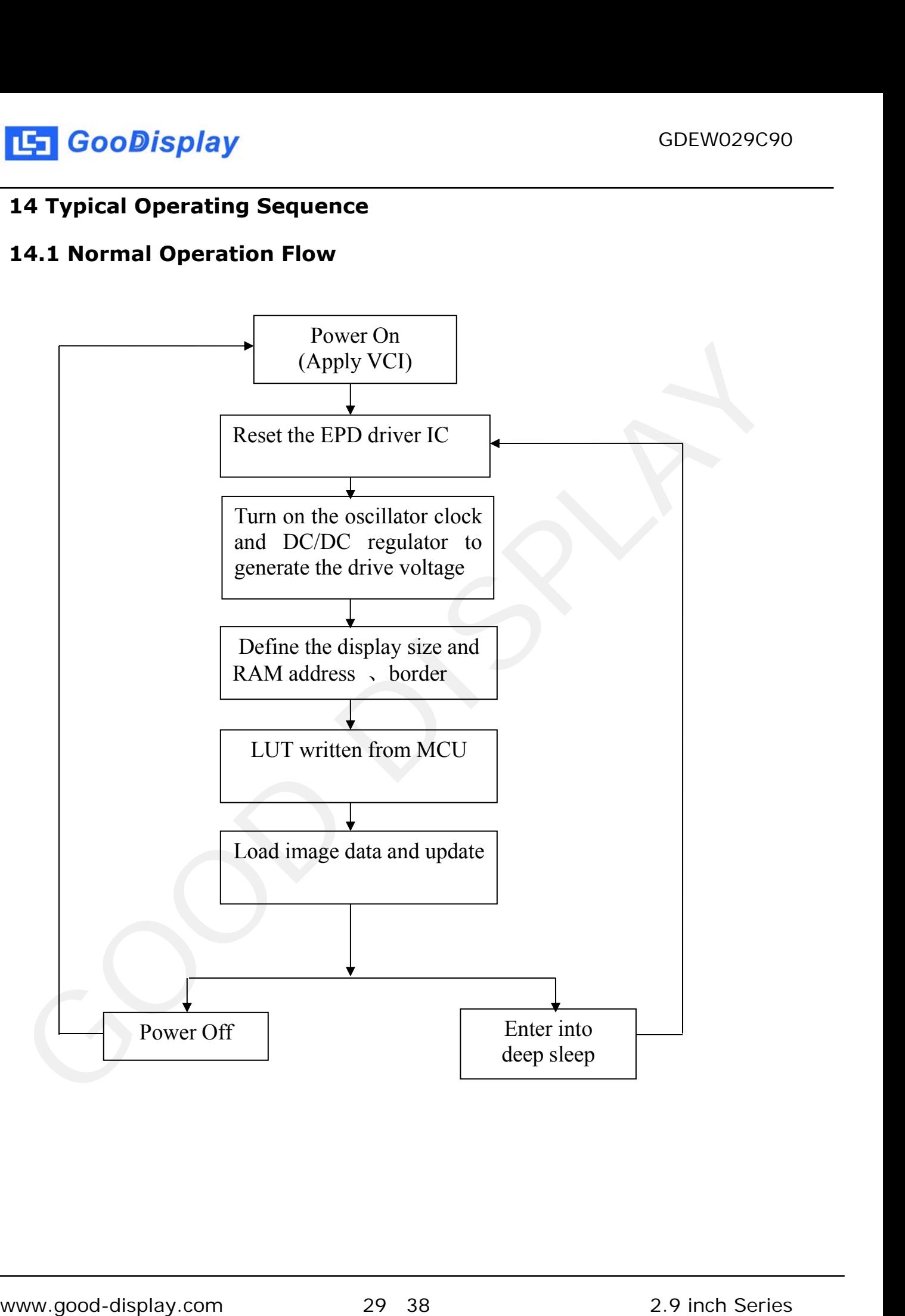

<span id="page-29-0"></span>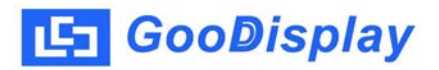

## **14.2 Normal Operation Reference Program Code**

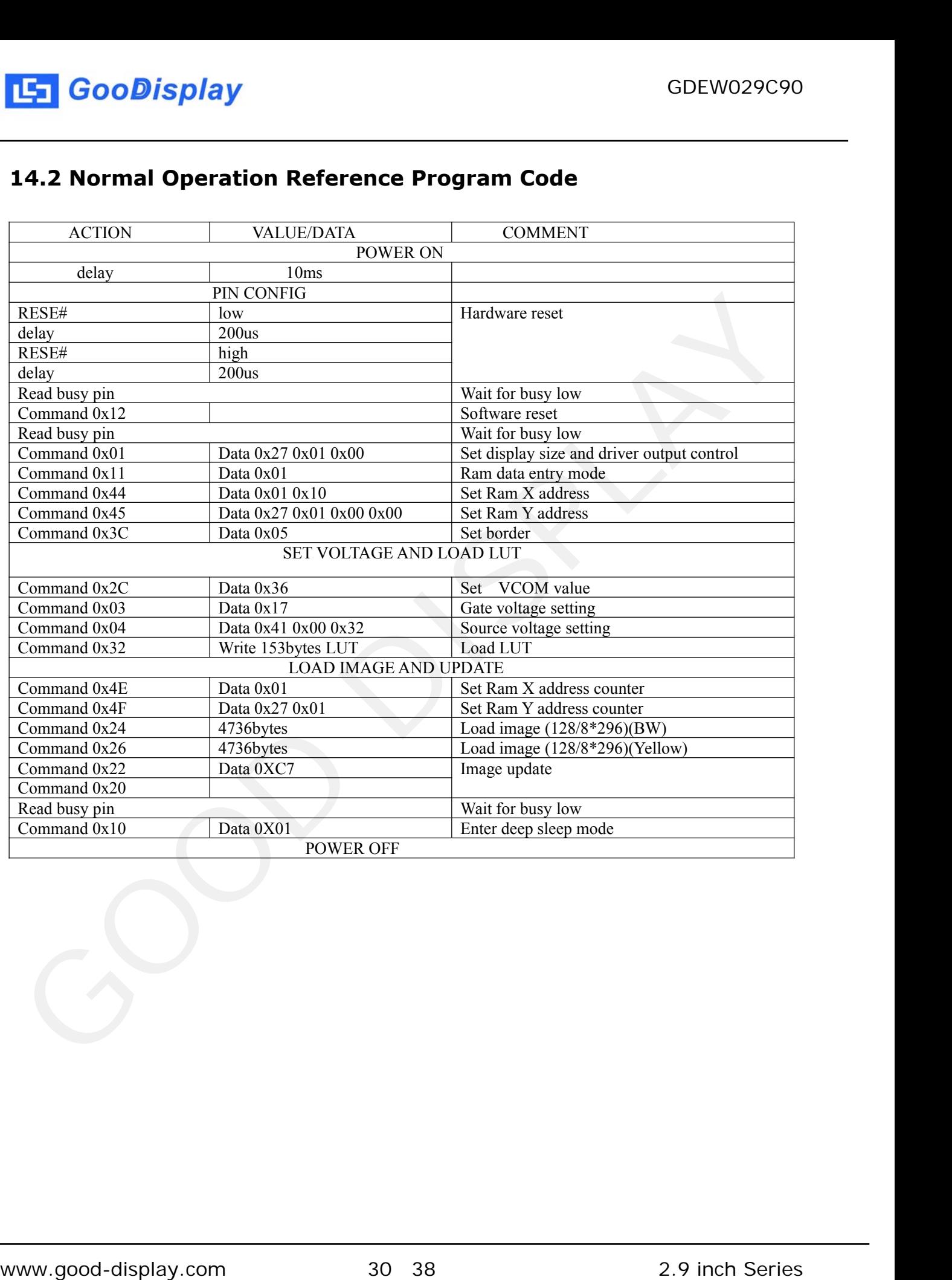

<span id="page-30-0"></span>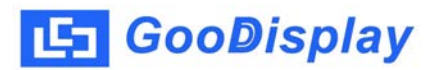

## **14 Typical Operating Sequence**

## **14.3 OTP Operation Flow**

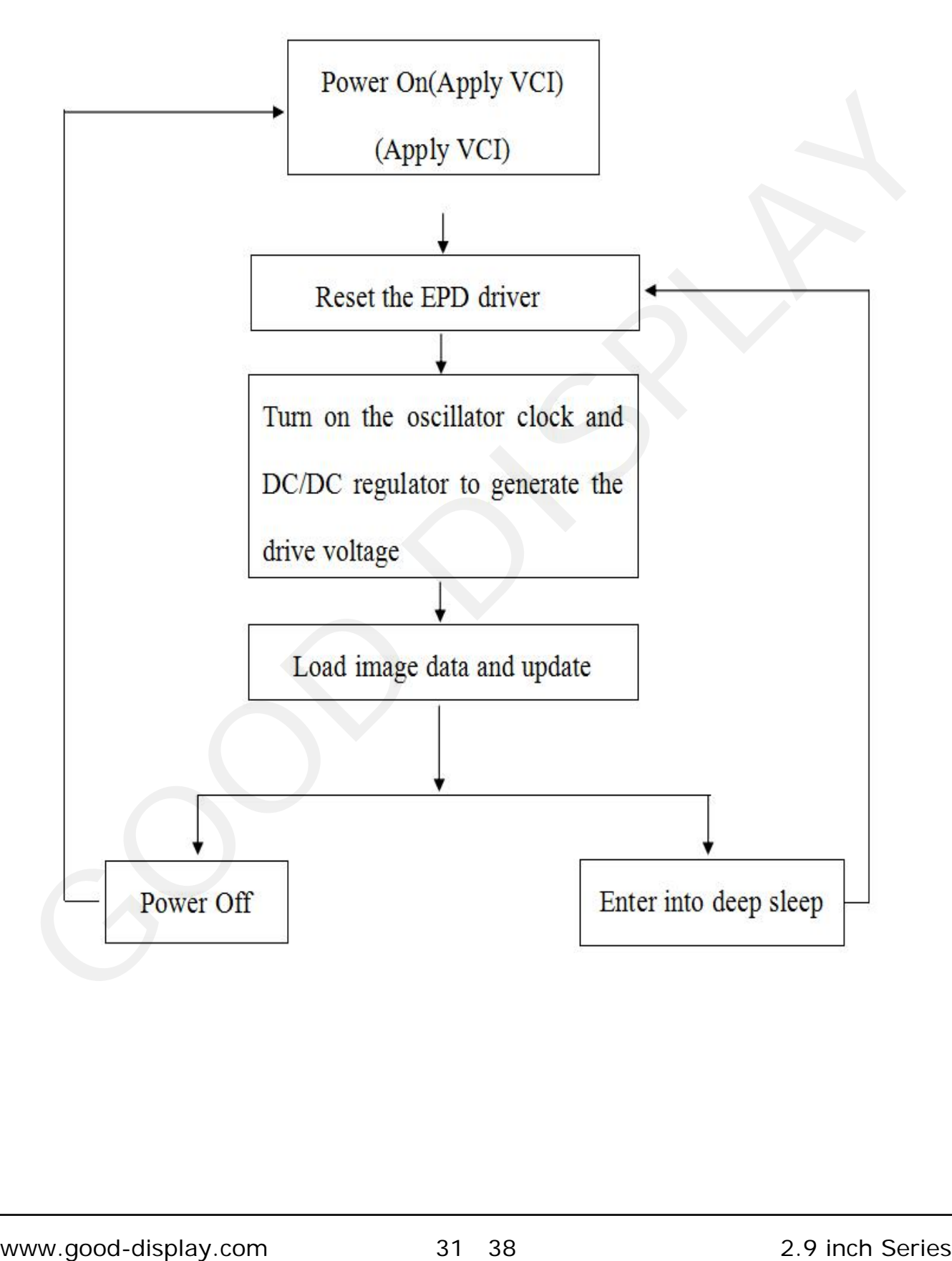

<span id="page-31-0"></span>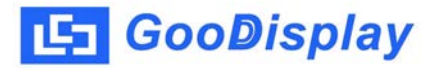

#### **14.4 OTP Operation Reference Program Code**

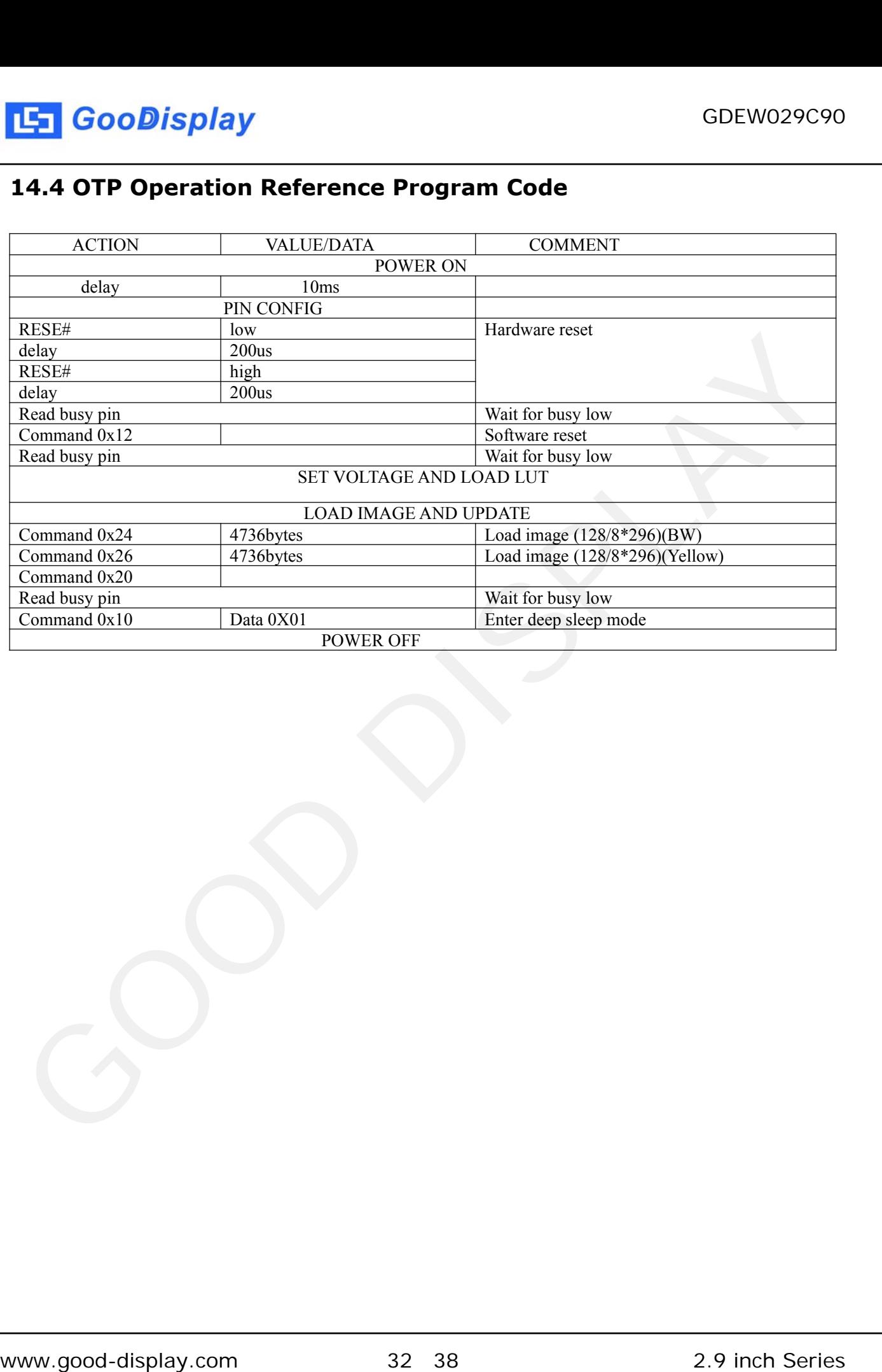

## <span id="page-32-0"></span>**15. Inspection condition**

## **15.1 Environment**

Temperature: 25±3℃ Humidity: 55±10%RH

## **15.2 Illuminance**

Brightness:1200~1500LUX;distance:20-30CM;Angle:Relate 45°surround.

## **15.3 Inspect method**

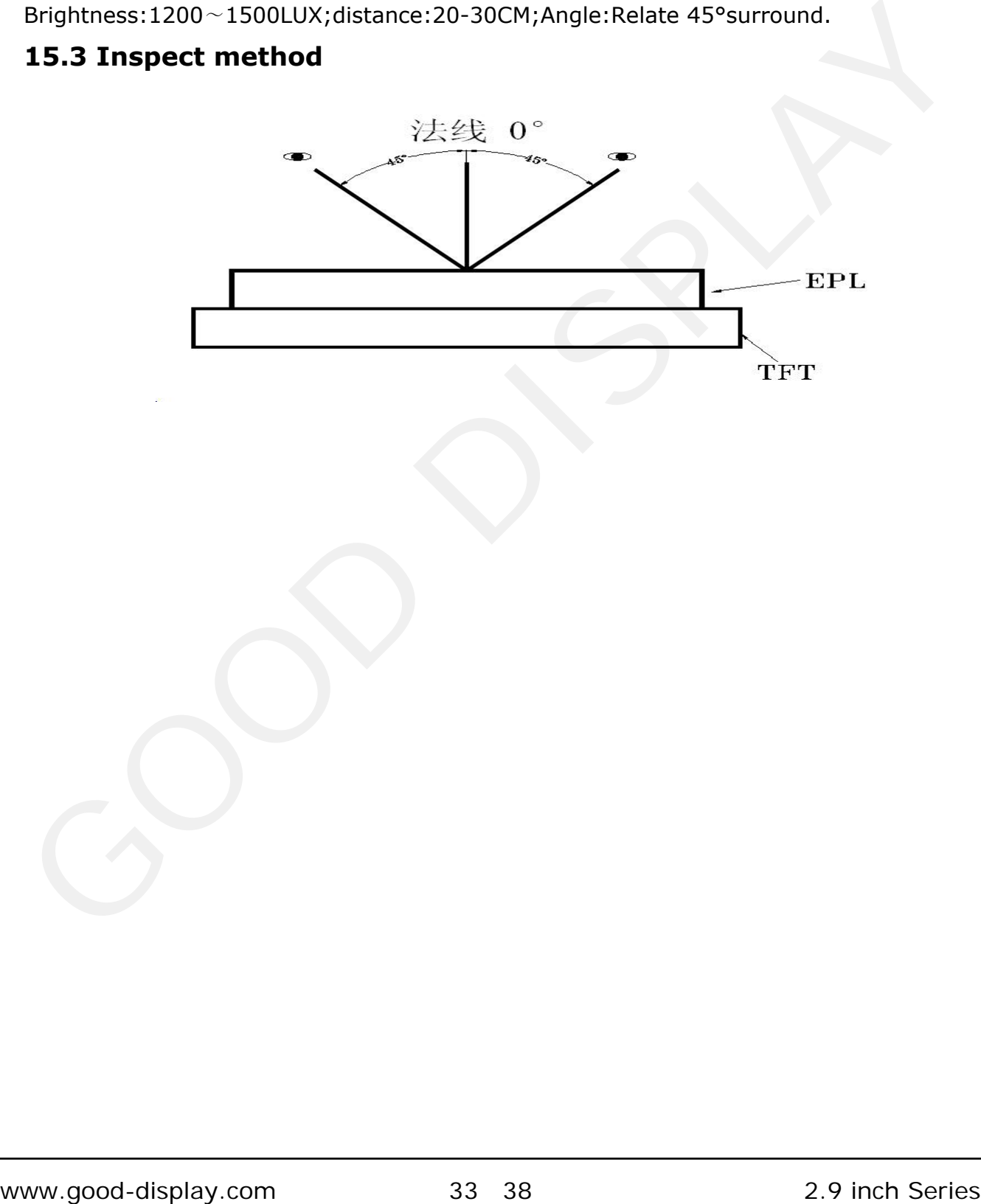

<span id="page-33-0"></span>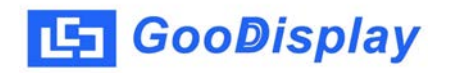

## **15.4 Display area**

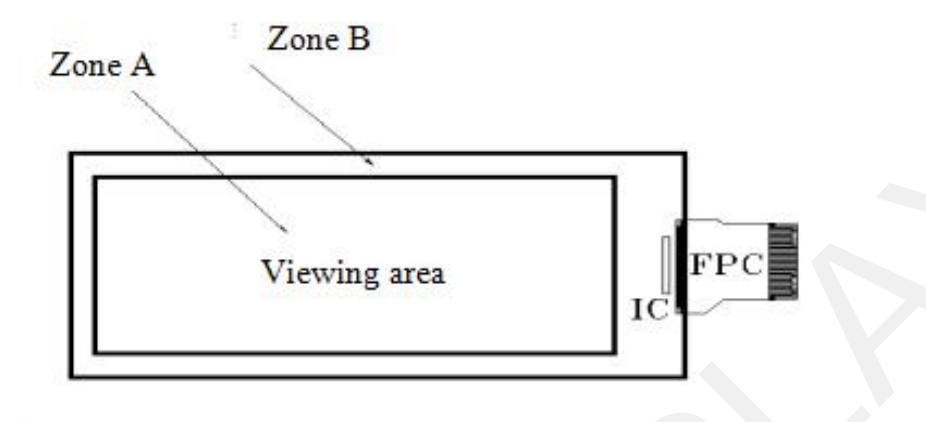

## **15.5 Inspection standard**

## **15.5.1 Electric inspection standard**

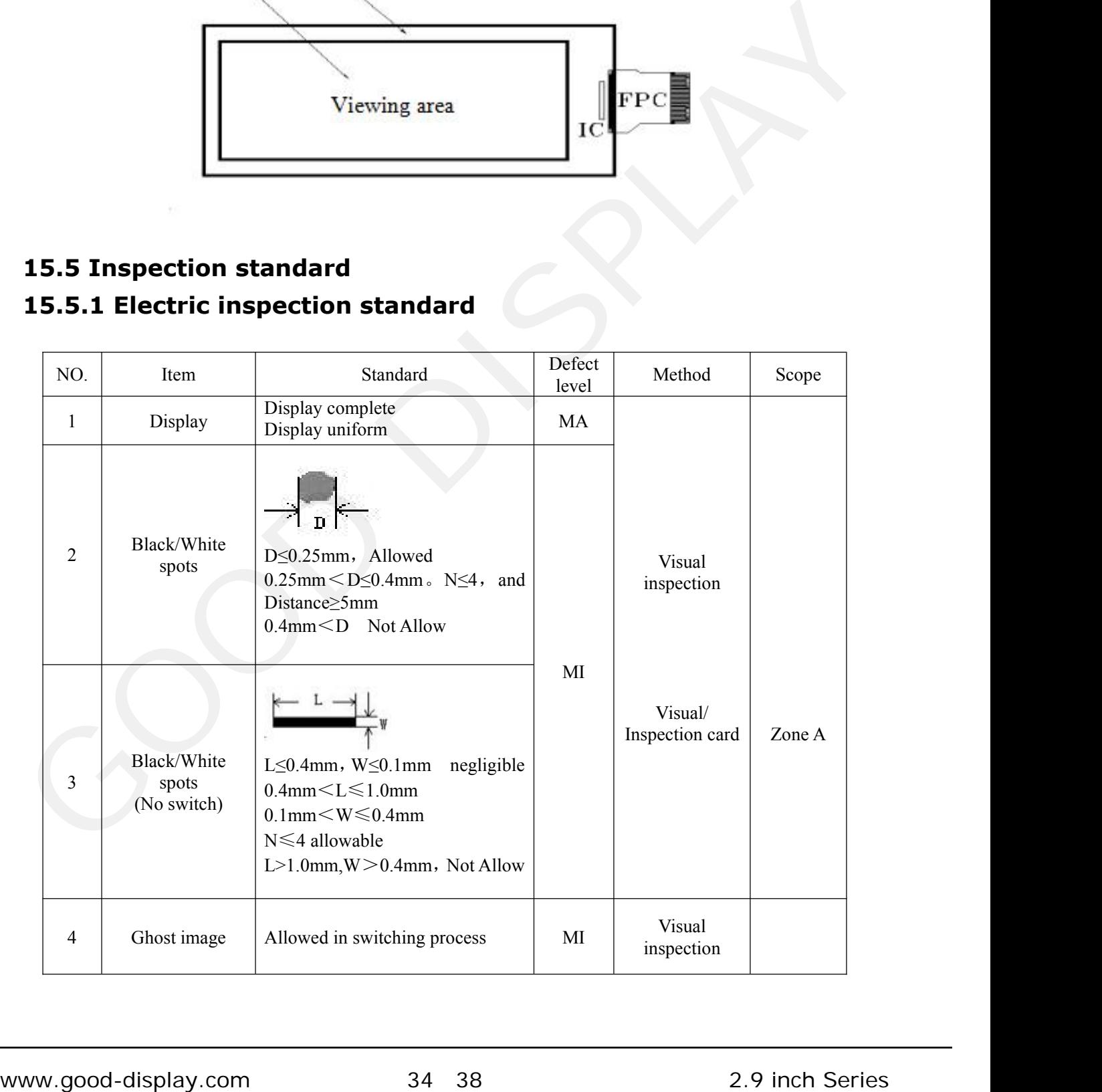

<span id="page-34-0"></span>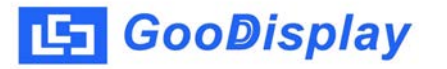

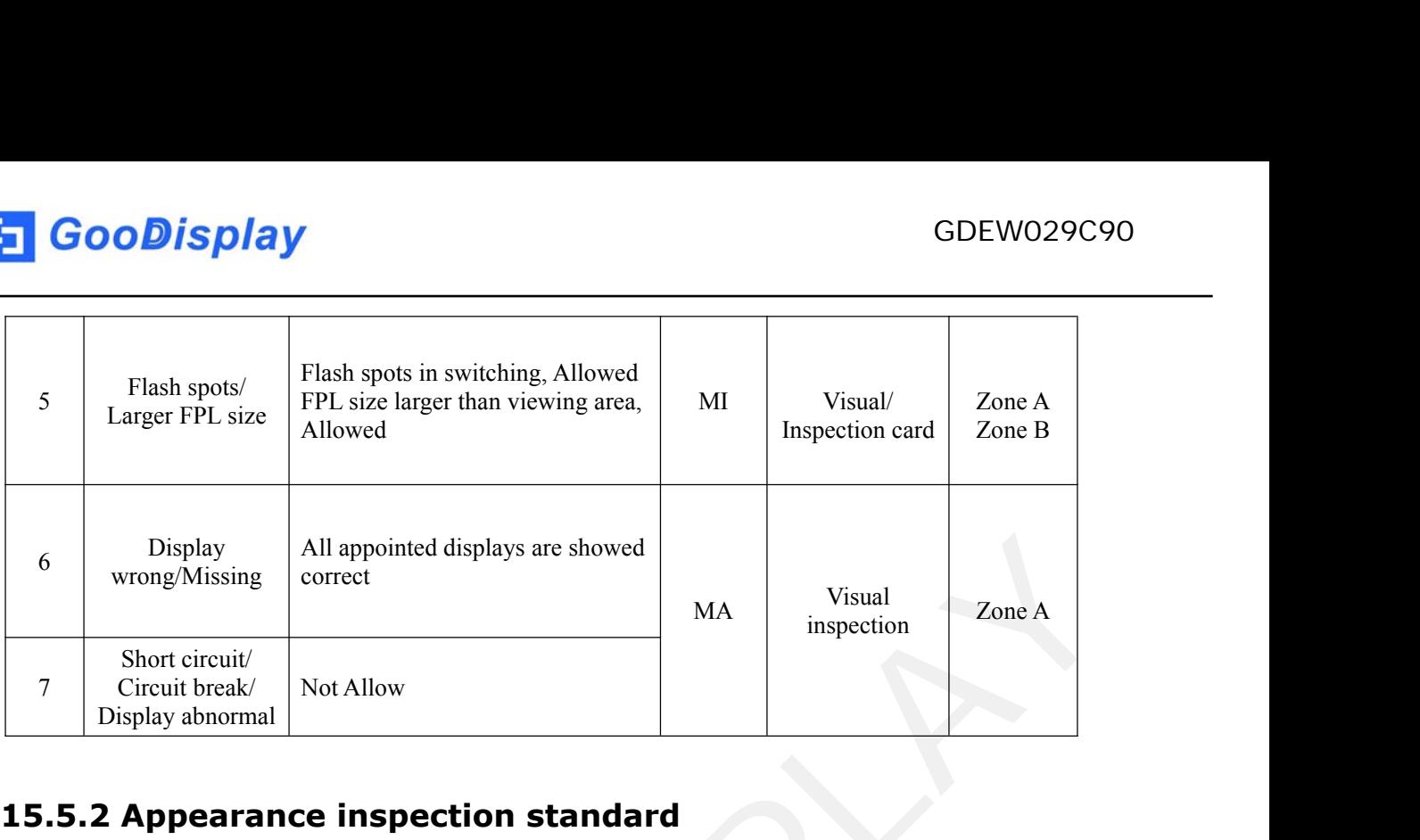

## **15.5.2 Appearance inspection standard**

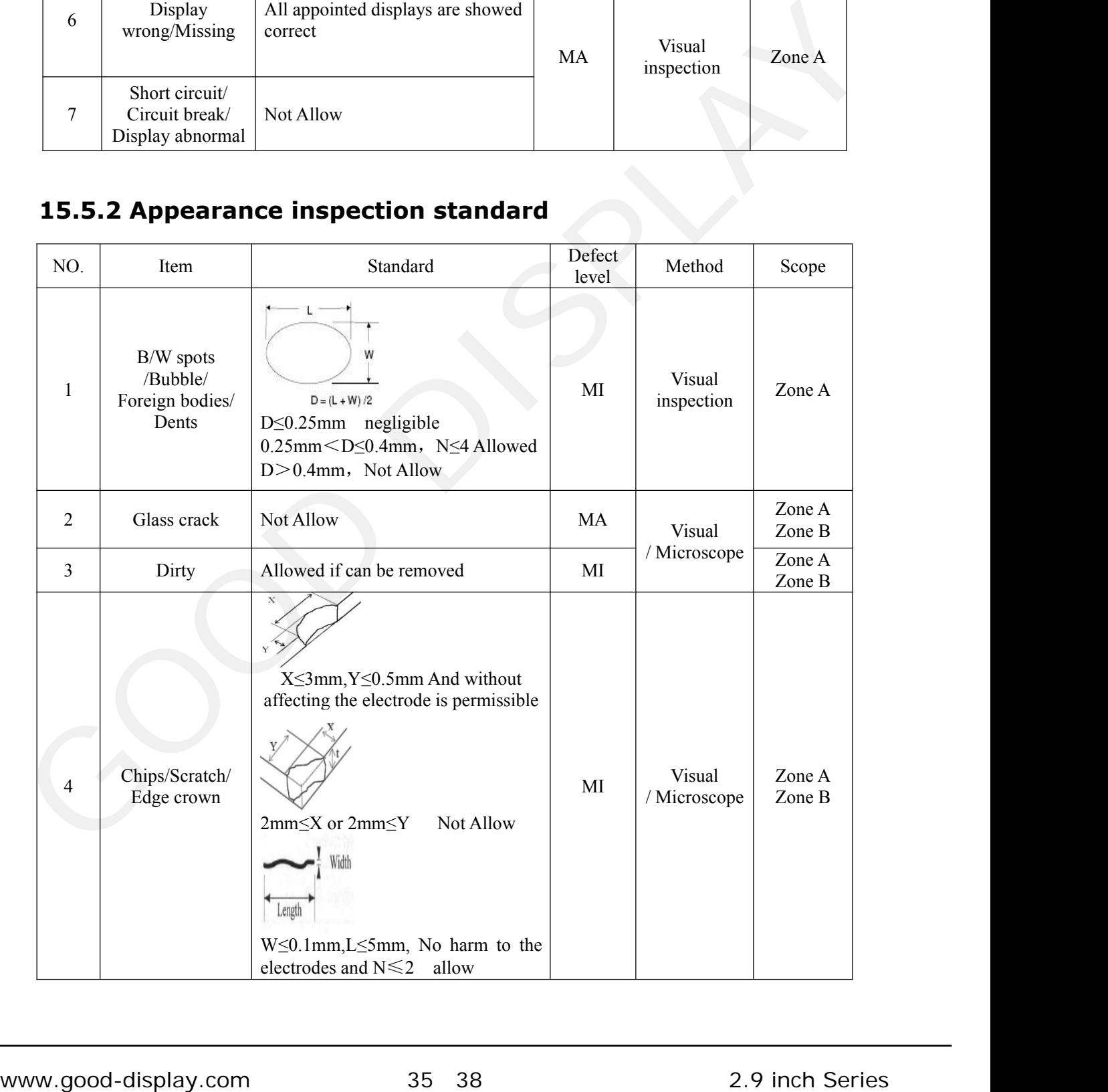

GDEW029C90

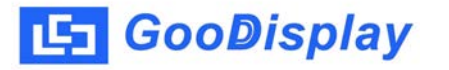

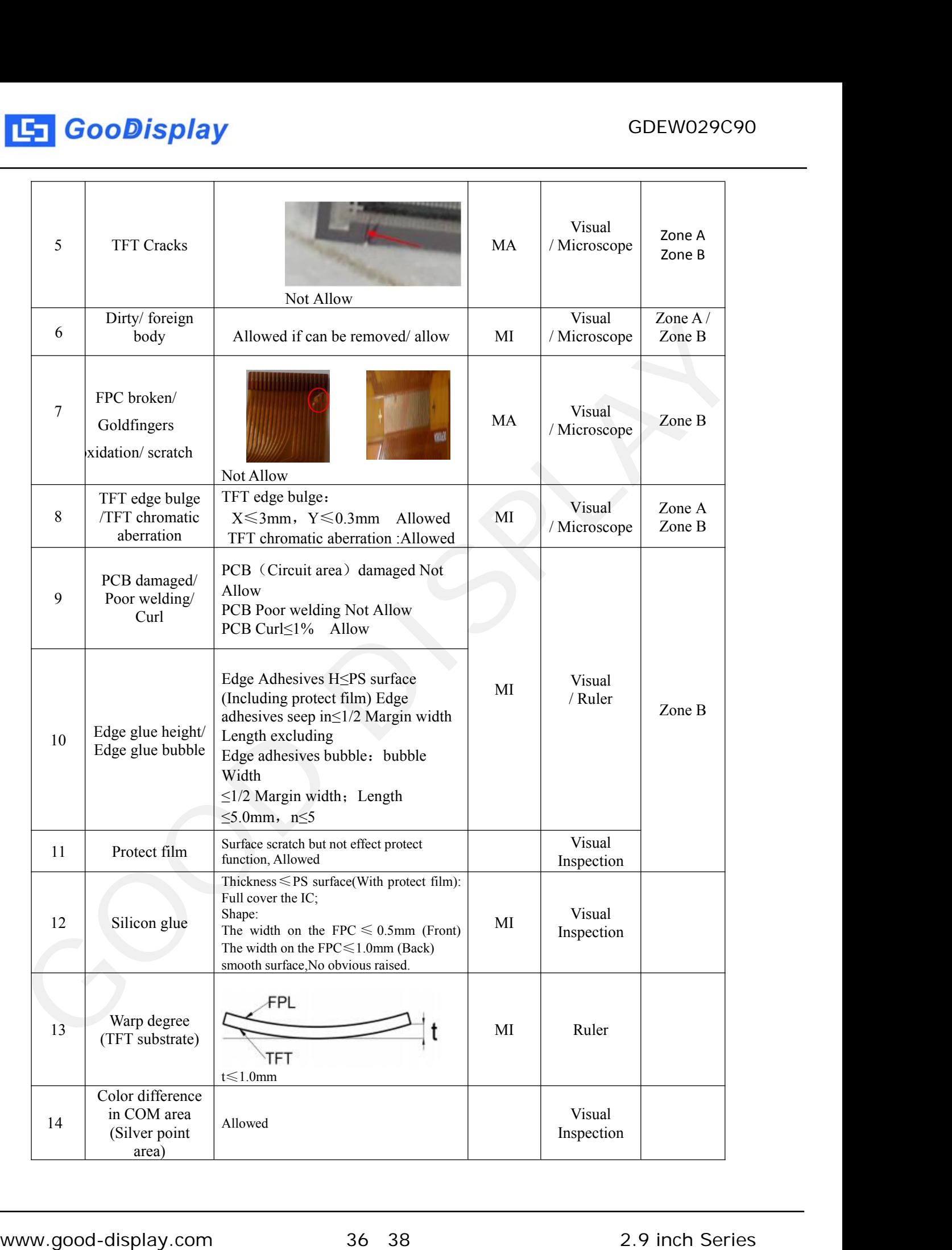

<span id="page-36-0"></span>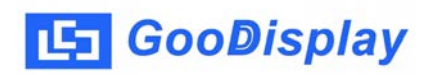

## **16. Packing**

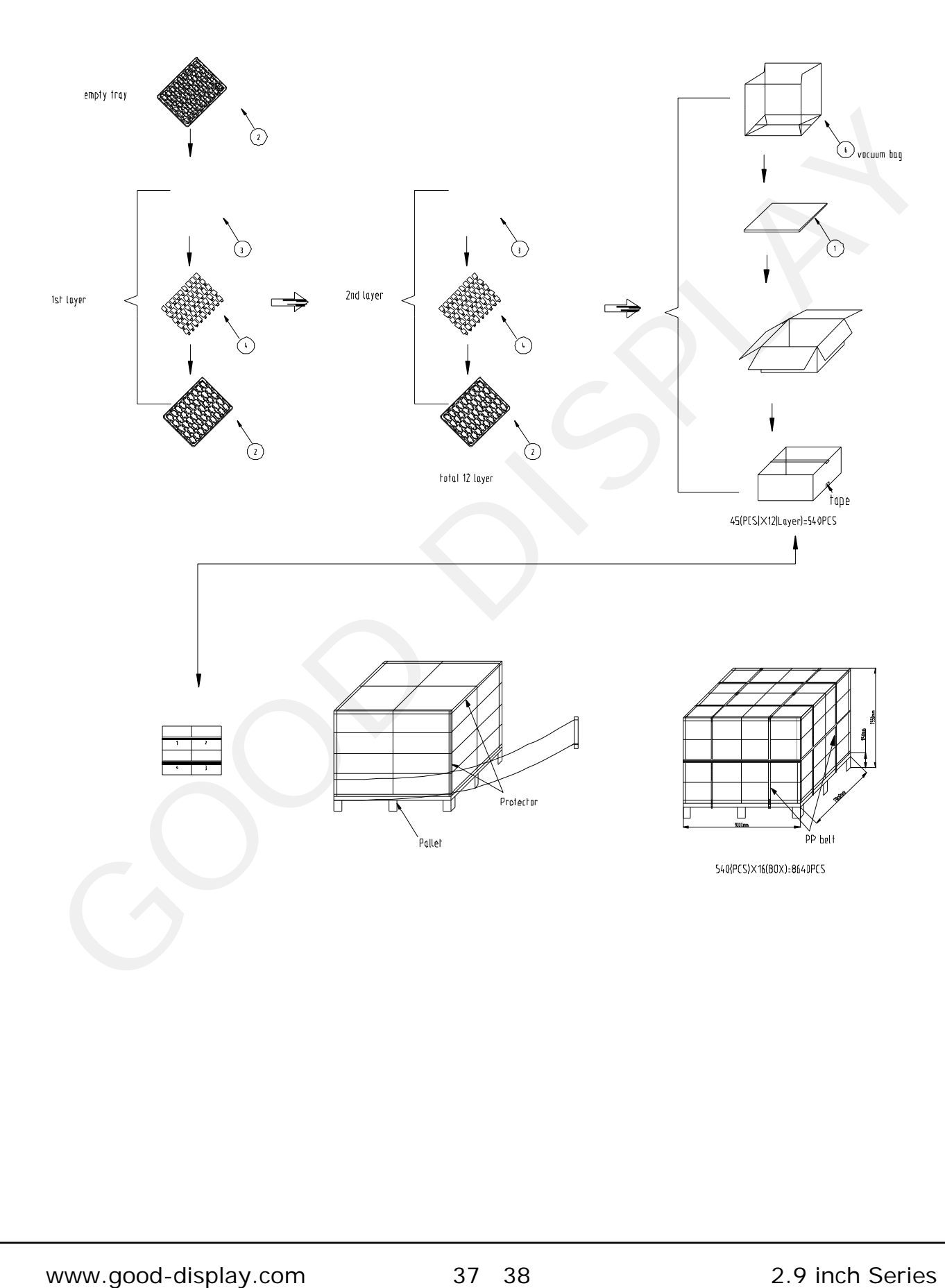

<span id="page-37-0"></span>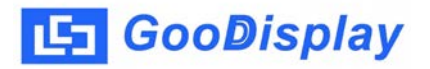

## **17. Precautions**

- (1) Do not apply pressure to the EPD panel in order to prevent damaging it.
- (2) Do not connect or disconnect the interface connector while the EPD panel is in operation.
- (3) Do not touch IC bonding area. It may scratch TFT lead or damage IC function.
- (4) Please be mindful of moisture to avoid its penetration into the EPD panel, which may cause damage during operation.
- (5) If the EPD Panel / Module is not refreshed every 24 hours, a phenomena known as "Ghosting" or "Image Sticking" may occur. It is recommended to refreshed the ESL /EPD Tag every 24 hours in use case. It is recommended that customer ships or stores the ESL / EPD Tag with a completely white image to avoid this issue Please te mindful of moisture to avoid its penetration into the EPD panel, which m<br>cause damage during operation.<br>If the EPD Panel / Module is not refreshed every 24 hours, a phenomena known as<br>chosting for threase Sitckin
- (6) High temperature, high humidity, sunlight or fluorescent light may degrade the EPD panel's performance. Please do not expose the unprotected EPD panel to high temperature, high humidity, sunlight, or fluorescent for long periods of time.
- (7) For more precautions, please click on the link: *http://www.e-paper-display.com/news\_detail/newsId=53.html*